Ein Buch zum Mitmachen und Verstehen machen und Verstehen Europa er aufgegen der Statten und Behandelt aufgegen der Statten und Behandelt aufgegen der Behandelt aufgegen der Statten und Der Erfolgen und Der Entwicklung and der Statten und Der Erfolgen und der

# von Kopf bis Fuß

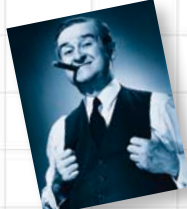

Zeigen Sie Ihren Daten mit LINQ, wer der Boss ist

Reanimieren Sie einen alten Arcade-Klassiker

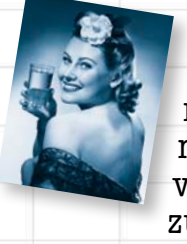

Erfahren Sie, wie es Susi gelang, methoden die Regeln von Objekthausen zu beugen

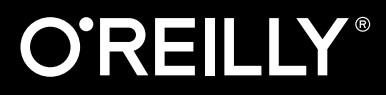

**Ein praxisorientiertes Arbeitsbuch für die Programmierung mit C# und .NET**

Entdecken Sie die Geheimnisse von Abstraktion und Vererbung

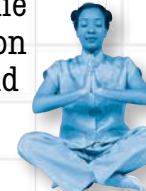

**Visual Strategy** 

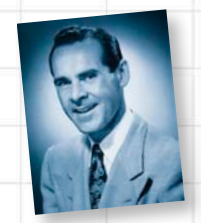

Erleben Sie, wie Tim seine Daten mit generischen Auflistungen in den Griff bekommt

Andrew Stellman & Jennifer Greene Deutsche Übersetzung von Lars Schulten Die Informationen in diesem Buch wurden mit größter Sorgfalt erarbeitet. Dennoch können Fehler nicht vollständig ausgeschlossen werden. Verlag, Autoren und Übersetzer übernehmen keine juristische Verantwortung oder irgendeine Haftung für eventuell verbliebene Fehler und deren Folgen. Das heißt, wenn Sie beispielsweise ein Kernkraftwerk unter Verwendung dieses Buchs betreiben möchten, tun Sie das auf eigene Gefahr.

Alle Warennamen werden ohne Gewährleistung der freien Verwendbarkeit benutzt und sind möglicherweise eingetragene Warenzeichen. Der Verlag richtet sich im Wesentlichen nach den Schreibweisen der Hersteller. Das Werk einschließlich aller seiner Teile ist urheberrechtlich geschützt. Alle Rechte vorbehalten einschließlich der Vervielfältigung, Übersetzung, Mikroverfilmung sowie Einspeicherung und Verarbeitung in elektronischen Systemen.

Kommentare und Fragen können Sie gerne an uns richten:

O'Reilly Verlag Balthasarstr. 81 50670 Köln E-Mail: kommentar@oreilly.de

Copyright der deutschen Ausgabe: © 2010 by O'Reilly Verlag GmbH & Co. KG 1. Auflage 2008 2. Auflage 2010 3. Auflage 2014

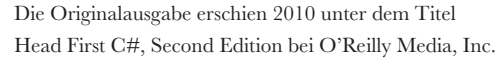

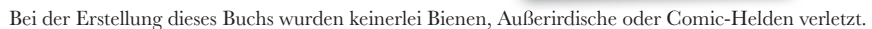

Bibliografische Information Der Deutschen Nationalbibliothek Die Deutsche Nationalbibliothek verzeichnet diese Publikation in der Deutschen Nationalbibliografie; detaillierte bibliografische Daten sind im Internet über http://dnb.d-nb.de abrufbar.

Übersetzung und deutsche Bearbeitung: Lars Schulten, Köln Lektorat: Alexandra Follenius & Susanne Gerbert, Köln Korrektorat: Sibylle Feldmann, Düsseldorf Satz: Ulrich Borstelmann, Dortmund Umschlaggestaltung: Louise Barr & Steve Fehler, Sebastopol & Michael Oreal, Köln Produktion: Andrea Miß, Köln Belichtung, Druck und buchbinderische Verarbeitung: Media-Print, Paderborn

ISBN 978-3-95561-596-3

Dieses Buch ist auf 100% chlorfrei gebleichtem Papier gedruckt.

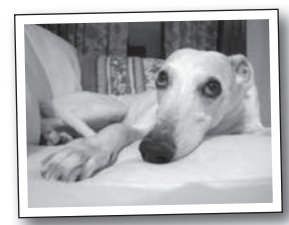

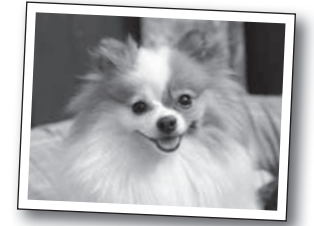

*Dieses Buch ist dem Andenken an Sludgie den Wal gewidmet, der am 17. April 2007 nach Brooklyn schwamm.*

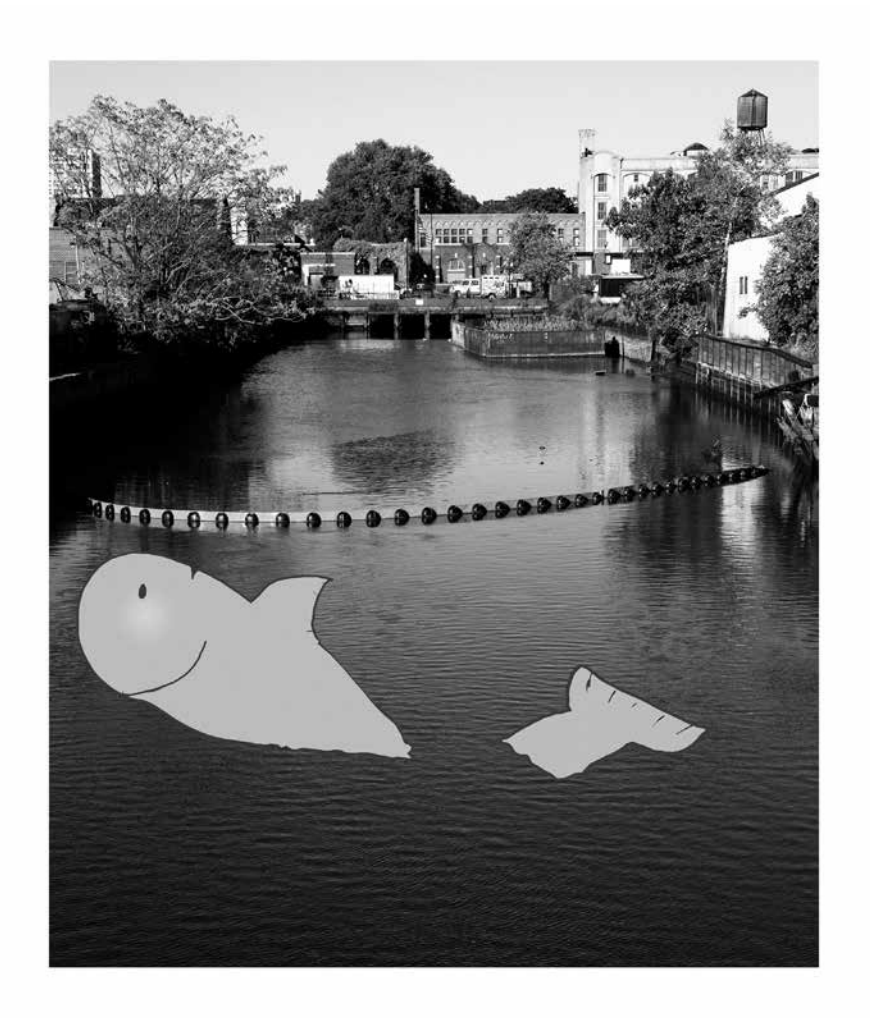

*In unserem Kanal warst du nur einen Tag, in unseren Herzen wirst du immer sein.*

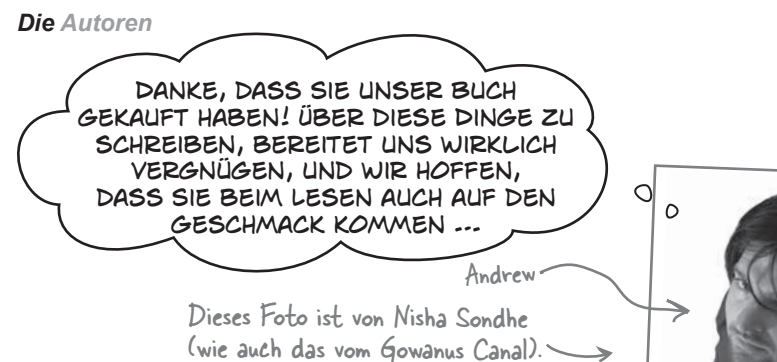

**Andrew Stellman** hat *zwei Mal* in Minneapolis, Genf und Pittsburgh gelebt, obwohl er eigentlich in New York aufgewachsen ist. Das erste Mal, als er seinen Abschluss an der Carnegie Mellon School of Computer Science machte, das zweite Mal, als er mit Jenny eine Con sulting-Agentur gründete und sie gemeinsam ihr erstes Buch für O'Reilly schrieben.

Im ersten Job, den Andrew nach dem College antrat, erstellte er Software bei einer Schallplattenfirma, EMI-Capitol Records – was recht passend war, da er die LaGuardia High School of Music and Art and the Performing Arts besuchte, um Cello und Jazz-Bassgitarre zu studieren. Das erste Mal arbeiteten Jenny und er bei einem Unternehmen für Finanzsoftware zusammen, wo er ein Programmiererteam leitete. Über die Jahre war er unter anderem Vizepräsident einer größeren Investment-Bank, hat Hochleistungs-Echtzeit-Backend-Systeme entworfen, große internationale Software-Teams geleitet und Unternehmen, Universitäten und Organisationen beraten, unter anderem Microsoft, das National Bureau of Economic Research und das MIT. Über die Jahre hinweg hatte er das Privileg, mit einigen ziemlich herausragenden Programmierern zusammenzuarbeiten, und ist davon überzeugt, dass er von ihnen ein paar Dinge gelernt hat.

Wenn er nicht gerade Bücher schreibt, beschäftigt sich Andrew damit, nutzlose (aber amüsante) Software zu schreiben, Musik zu spielen (noch mehr allerdings Videohaben.

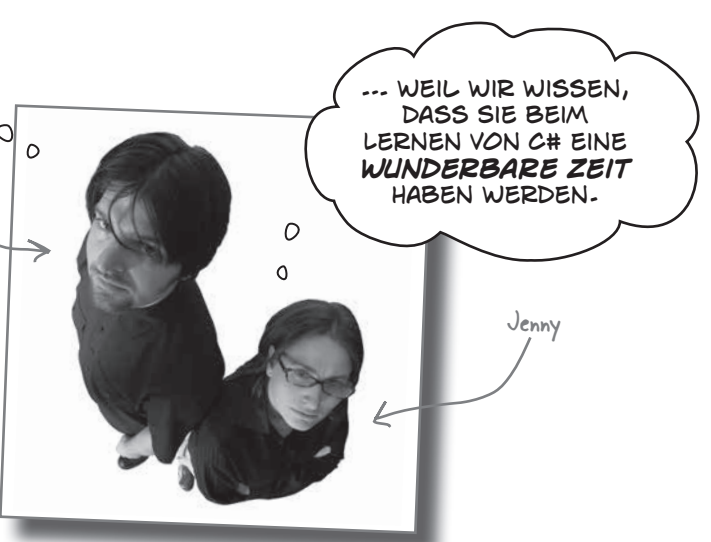

**Jennifer Greene** studierte im College Philosophie, konnte wie alle anderen anschließend aber keinen Job finden, bei dem sie genau das einsetzen konnte. Glücklicherweise ist sie eine gute Softwaretesterin, und als solche startete sie zunächst bei einem Onlinedienst. Dabei begriff sie zum ersten Mal, was gutes Projektmanagement wirklich ist.

Nach New York zog sie 1998, um bei einem Unternehmen für Finanzsoftware Software zu testen. Seitdem hat sie Teams von Entwicklern, Testern und Projektmanagern bei Softwareprojekten im Medien- und Finanzbereich geleitet.

Sie ist quer durch die ganze Welt gereist, um mit verschiedenen Softwareteams zu arbeiten und die unterschiedlichsten coolen Projekte aufzubauen.

Sie liebt Reisen, Bollywood-Filme, liest gelegentlich Comics, spielt PS3-Spiele und hängt mit ihrer gewaltigen Sibirischen Katze Sascha ab.

spiele), Tai-Chi und Aikido zu lernen und einen Spitz zu<br>haben.<br>Seitdem sie sich 1998 das erste Mal begegneten, haben Jenny und Andrew gemeinsam Software entwickelt und<br>über das Schreiben von Software geschrieben. Ihr erst Seitdem sie sich 1998 das erste Mal begegneten, haben Jenny und Andrew gemeinsam Software entwickelt und 2005 von O'Reilly veröffentlicht. Andere Stellman/Greene-Bücher für O'Reilly sind unter anderem Beautiful Teams (2009) und ihr erstes Buch in der Von Kopf bis Fuß-Reihe, Head First PMP (2007). 2003 gründeten sie Stellman & Greene Consulting und bauten ein Softwareprojekt für Wissenschaftler auf, die die Herbizid-Belastung bei Vietnamveteranen untersuchen. Wenn sie nicht gerade Software oder Bücher schreiben, beraten sie Unternehmen und halten eine Menge Vorträge bei Konferenzen und Versammlungen von Softwareingenieuren, -architekten und -projektmanagern. Besuchen Sie ihr Blog Building Better Software: http://www.stellman-greene.com. Folgen Sie @AndrewStellman und @JennyGreene auf Twitter.

# Über den Übersetzer dieses Buchs

**Lars Schulten** ist freier Übersetzer für IT-Fachliteratur und hat für den O'Reilly Verlag schon unzählige Bücher zu ungefähr allem übersetzt, was man mit Computern so anstellen kann. Eigentlich hat er mal Philosopie studiert, aber mit Computern schlägt er sich schon seit den Zeiten herum, in denen Windows laufen lernte. Die Liste der Dinge, mit denen er sich beschäftigt, ist ungefähr so lang, launenhaft und heterogen wie die seiner Lieblingsessen oder Lieblingsbücher.

#### Ergänzende Bücher von O'Reilly

HTML5 & CSS3 HTML5 – kurz & gut CSS Kochbuch CSS – kurz & gut JavaScript – Das umfassende Referenzwerk JavaScript – kurz & gut

#### Weitere Bücher aus unserer *Von-Kopf-bis-Fuß-*Reihe

HTML5-Programmierung von Kopf bis Fuß Mobiles Web von Kopf bis Fuß Webdesign von Kopf bis Fuß JavaScript von Kopf bis Fuß jQuery von Kopf bis Fuß PHP & MySQL von Kopf bis Fuß C von Kopf bis Fuß Datenanalyse von Kopf bis Fuß Entwurfsmuster von Kopf bis Fuß Java von Kopf bis Fuß Netzwerke von Kopf bis Fuß Objektorientierte Analyse und Design von Kopf bis Fuß Programmieren von Kopf bis Fuß Python von Kopf bis Fuß Servlets & JSP von Kopf bis Fuß Softwareentwicklung von Kopf bis Fuß SQL von Kopf bis Fuß Statistik von Kopf bis Fuß

# **Der Inhalt (im Überblick)**

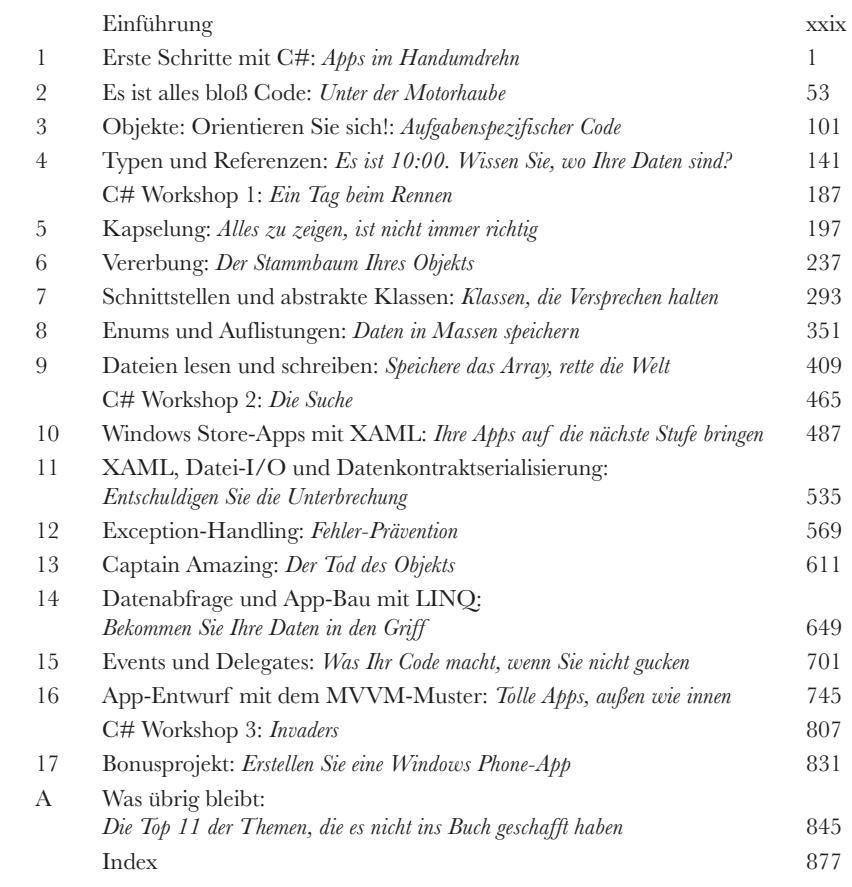

# **Der Inhalt (jetzt ausführlich)** Einführung

**Ihr Gehirn und C#.** *Sie* versuchen, etwas zu *lernen*, und Ihr *Hirn* tut sein Bestes, damit das Gelernte nicht *hängen bleibt*. Es denkt nämlich: »Wir sollten lieber ordentlich Platz für wichtigere Dinge lassen, z. B. für das Wissen darüber, welche Tiere einem gefährlich werden könnten oder dass es eine ganz schlechte Idee ist, nackt Snowboard zu fahren.« Tja, *wie* schaffen wir es nun, Ihr Gehirn davon zu überzeugen, dass Ihr Leben davon abhängt, etwas über C# zu wissen?

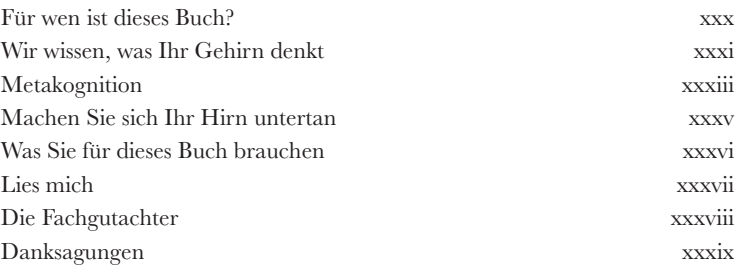

# Erste Schritte mit C#<br>Apps im Handumdrehn

#### Apps im Handumdrehn **1 Sie wollen tolle Apps in Windeseile aufbauen?**

Mit C# steht Ihnen eine **ausgezeichnete Programmiersprache** und ein **wertvolles Werkzeug** zur Verfügung. Dank der **Visual Studio IDE** werden Sie nie wieder Stunden damit verbringen müssen, obskuren Code zu schreiben, um einen simplen Button funktionsfähig zu machen. Noch besser ist, dass Sie **richtig coole Programme aufbauen können,** ohne dass Sie sich einprägen müssen, welche Teile Ihres Codes den *Namen* eines Buttons repräsentieren und welche für sein *Label* stehen. Klingt das interessant? Blättern Sie um, und legen Sie mit dem Programmieren los.

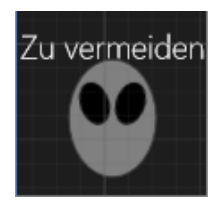

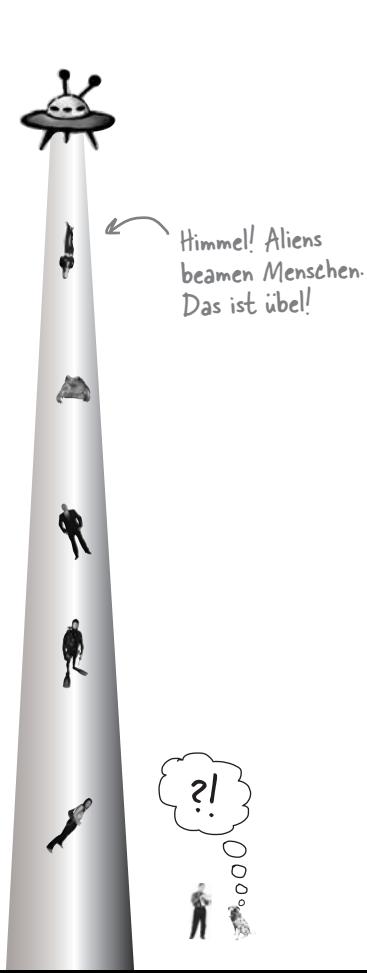

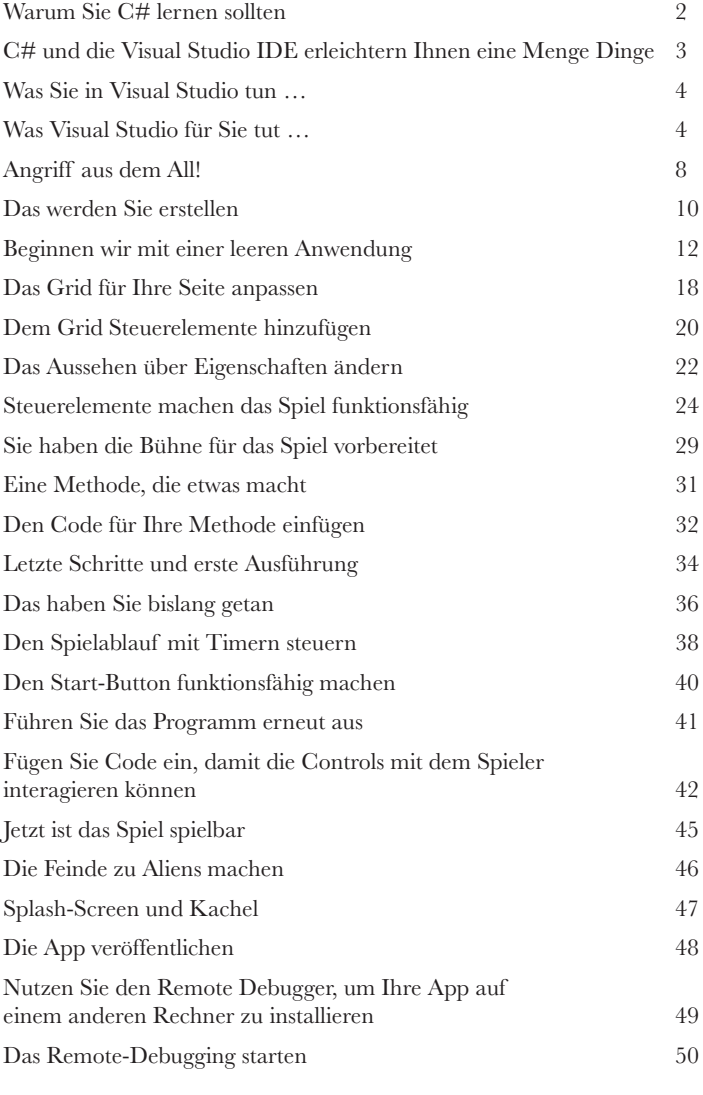

## Es ist alles bloß Code

#### Unter der Motorhaube

#### **Sie sind Programmierer, nicht bloß IDE-Benutzer.**

Mit der IDE können Sie eine Menge Dinge erledigen, aber dennoch kann sie Sie nur ein bestimmtes Stück Ihres Wegs begleiten. Sicher gibt es eine Menge **sich wiederholender Aufgaben**, die Sie erledigen müssen, wenn Sie eine Anwendung aufbauen. Diese Aufgaben kann Ihnen die IDE wunderbar abnehmen. Aber die Arbeit mit der IDE ist *erst der Anfang*. Sie können Ihre Programme dazu bringen, noch viel mehr zu machen – und das geht nur, indem Sie **C#-Code schreiben**. Haben Sie das Programmieren einmal im Griff, gibt es *nichts mehr*, was Ihre Programme nicht tun könnten.

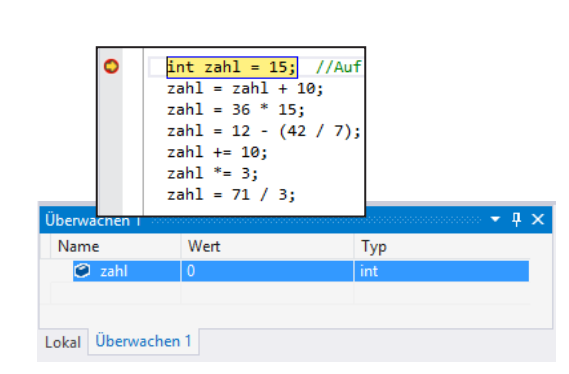

**2**

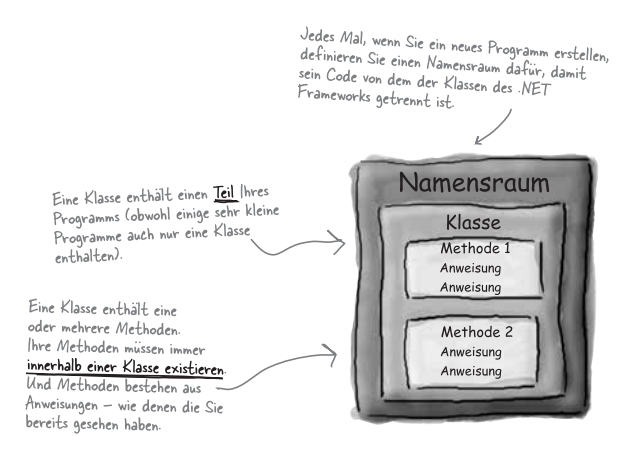

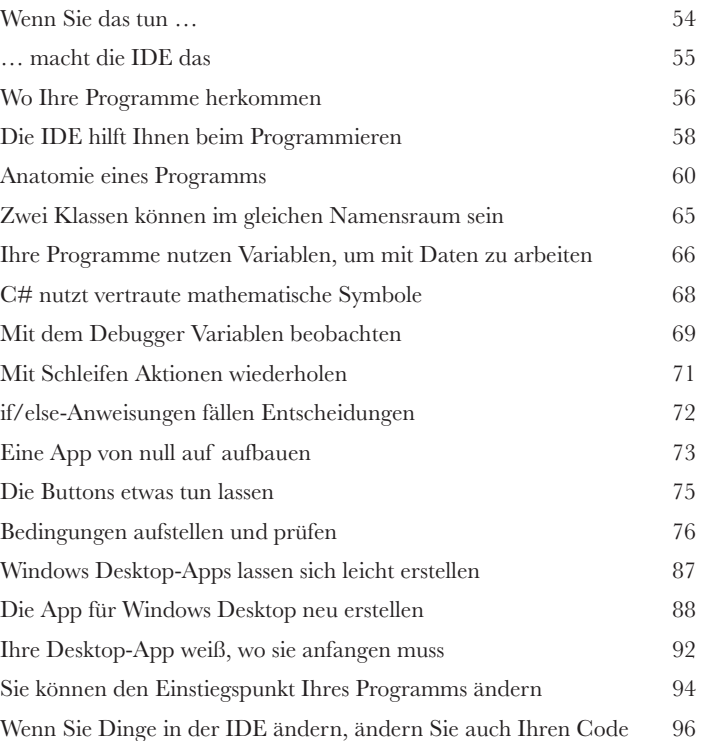

Label bei aktivierter Checkbox ändern Label-Änderung aktivieren Button betätigen, um Text zu setzen

**ix**

**3**

# Objekte: Orientieren Sie sich!

#### Aufgabenspezifischer Code

#### **Jedes Programm, das Sie schreiben, löst ein Problem.**

Bevor Sie ein Programm erstellen, überlegen Sie sich am besten, welches *Problem* Ihr Programm lösen soll. Deswegen sind *Objekte* so ungemein hilfreich. Mit diesen können Sie Ihren Code auf Basis des Problems strukturieren, das er lösen soll. Und dann können Sie Ihre Zeit damit verbringen, *über das Problem nachzudenken*, an dem Sie arbeiten müssen, anstatt gleich beim Schreiben des Codes im Sumpf der Implementierungsanforderungen zu versinken. Wenn Sie Objekte richtig einsetzen, erhalten Sie Code, der *intuitiv* zu schreiben sowie leicht zu lesen und zu ändern ist.

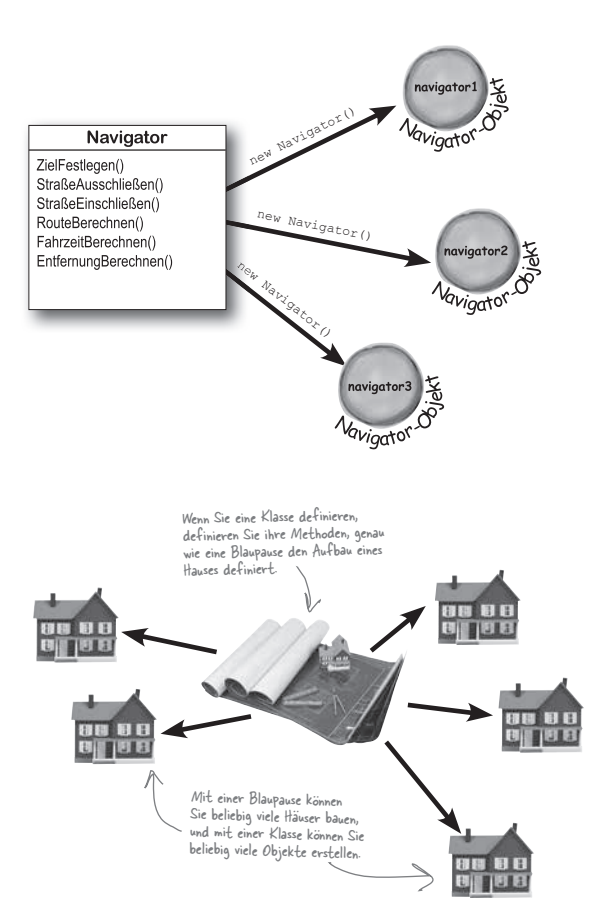

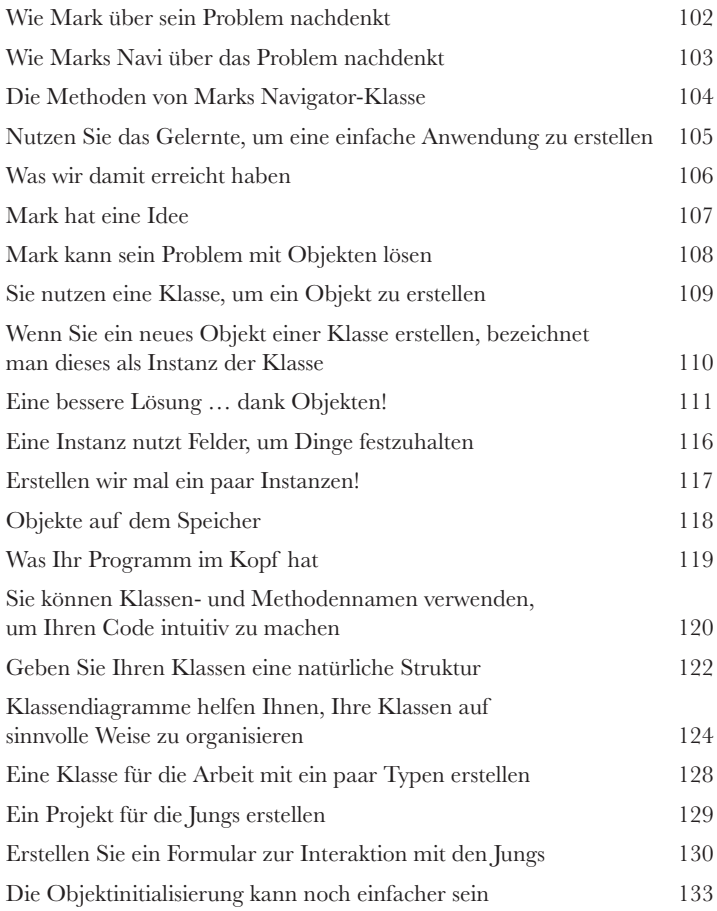

## Typen und Referenzen

**4**

#### Es ist 10:00. Wissen Sie, wo Ihre Daten sind?

**Datentyp, Datenbank, Lieutenant Commander Data … all das ist wichtiges Zeug.** Ohne Daten sind Ihre Programme nutzlos. Sie brauchen **Informationen** von Ihren Anwendern und nutzen diese, um andere Informationen nachzuschlagen oder neue Informationen zu produzieren, die Sie dann wieder an Ihre User zurückliefern. Eigentlich schließt fast alles, was Sie beim Programmieren tun, auf die eine oder andere Weise **Arbeit mit Daten** ein. In diesem Kapitel werden Sie alles über die **Datentypen** von C# lernen, erfahren, wie Sie in Ihrem Programm mit Daten arbeiten, und Sie werden sogar auf einige schmutzige Geheimnisse bei **Objekten** stoßen (*psst … auch Objekte sind Daten*).

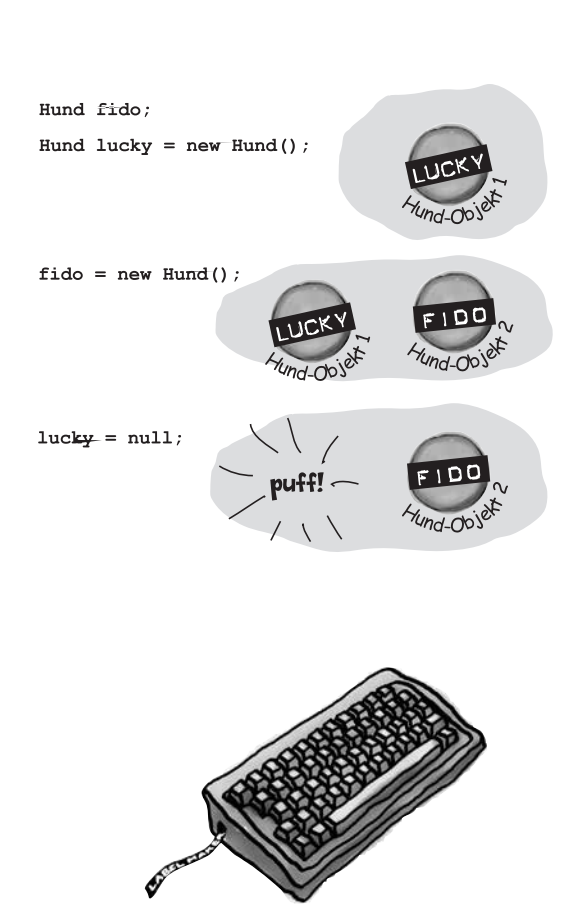

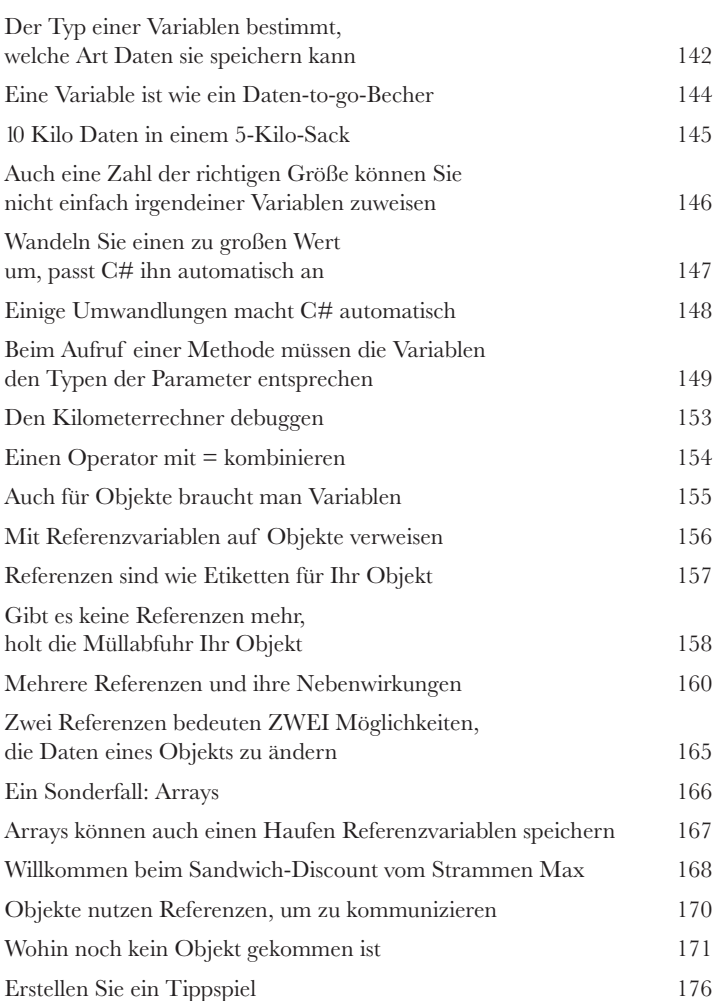

# **C#-Workshop 1** Ein Tag beim Rennen

Tim, Tom und Jan verbringen ihre Zeit mit Vorliebe auf der Rennbahn, sind es allerdings leid, dabei ständig ihr gesamtes Geld zu verlieren. Sie sollen den Dreien einen Simulator aufbauen, der ihnen hilft, den Sieger zu bestimmen, bevor sie ihr Geld setzen. Und wenn Sie dabei gute Arbeit leisten, erhalten Sie Ihren Anteil an ihren Profiten.

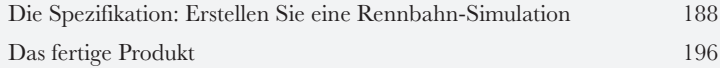

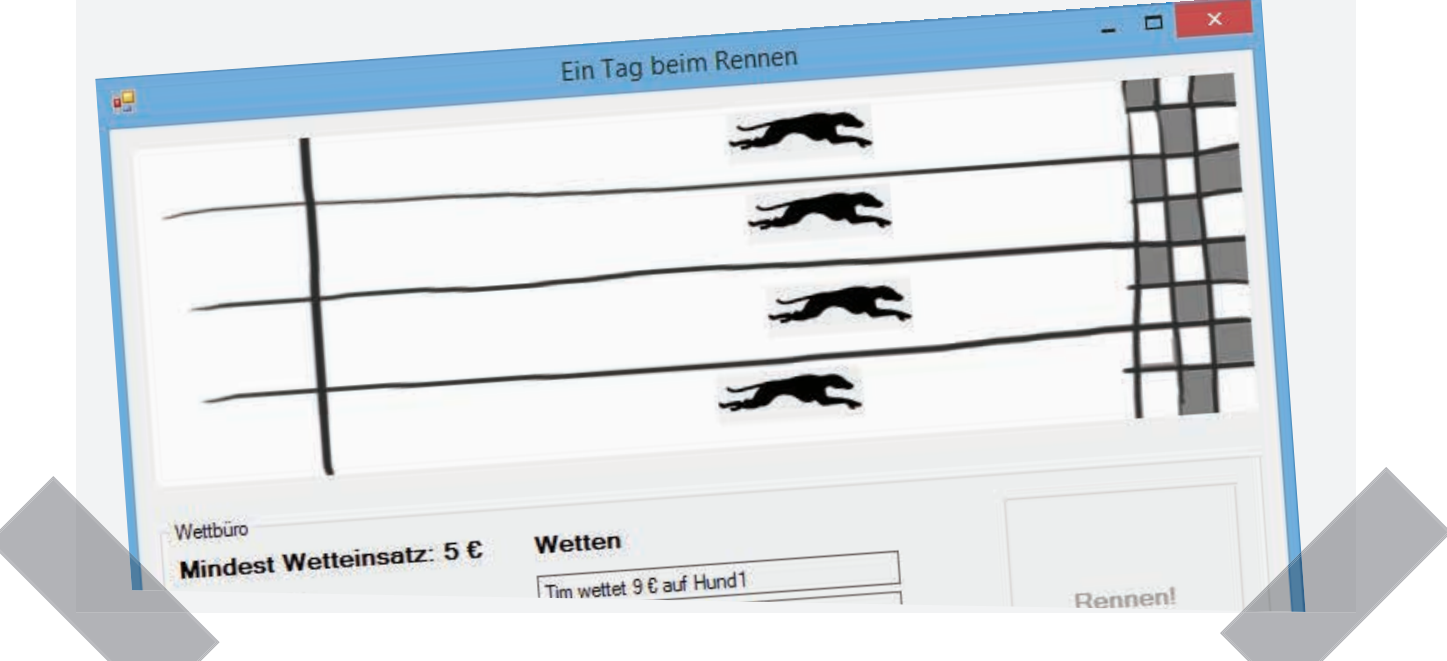

## Alles zu zeigen, ist nicht immer richtig Kapselung

#### **Denken Sie auch, dass man manches nicht gleich allen offenbaren muss?**

Manchmal geht es Ihren Objekten ebenfalls so. Genau so, wie Sie nicht jeden Ihr Tagebuch oder Ihre Kontoauszüge lesen lassen, lassen gute Objekte *andere* Objekte nicht in ihre Felder blicken. In diesem Kapitel werden Sie die Macht der **Kapselung** kennenlernen. Sie **werden die Daten Ihrer Objekte privat machen** und Methoden hinzufügen, **die schützen, wie auf diese Daten zugegriffen wird.**

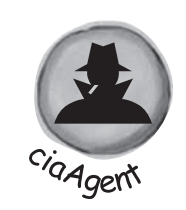

**5**

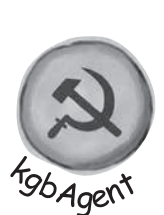

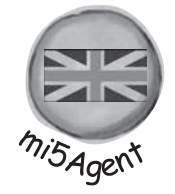

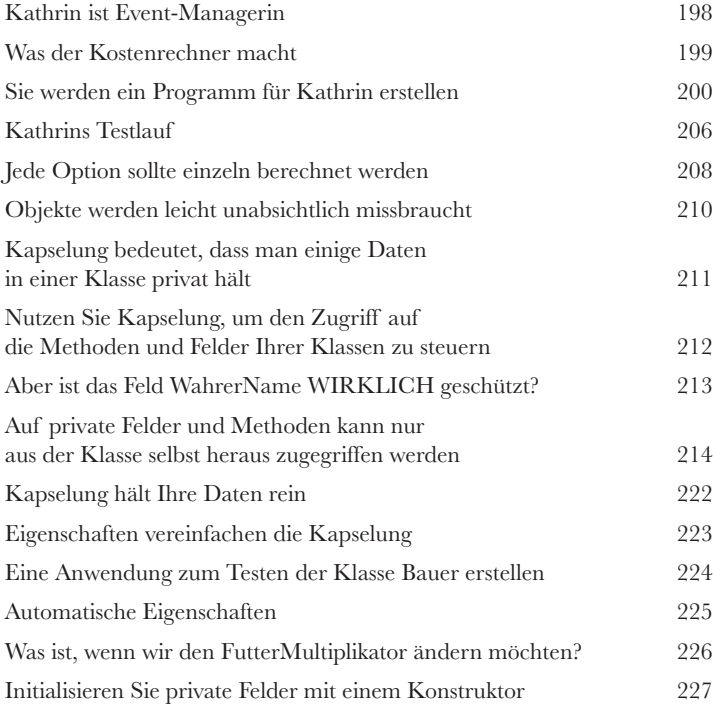

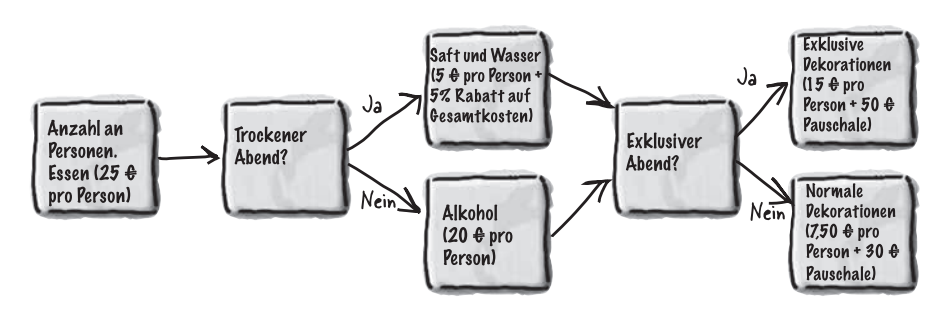

**6**

# Vererbung

### Der Stammbaum Ihres Objekts

#### **Es gibt Momente, da WILL man wie die eigenen Eltern sein.**

Ist Ihnen schon einmal ein Objekt über den Weg gelaufen, das *fast* genau das macht, was *Ihr* Objekt machen soll? Und haben Sie sich gewünscht, Sie *bräuchten einfach nur ein paar Dinge zu ändern* und das Objekt wäre perfekt? Genau das ist der Grund dafür, dass **Vererbung** eins der mächtigsten und wichtigsten Konzepte in C# ist. Bevor Sie mit diesem Kapitel durch sind, werden Sie gelernt haben, wie Sie von einer Klasse **ableiten**, um ihr Verhalten zu bekommen, dabei aber die **Flexibilität** bewahren, Änderungen an diesem Verhalten vorzunehmen. Sie **vermeiden doppelten Code**, **modellieren die wahre Welt** präziser nach und erhalten Code, der **leichter zu warten ist.**

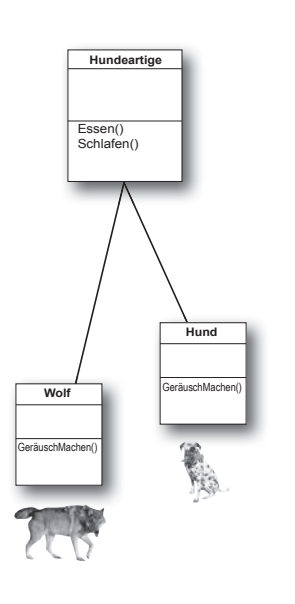

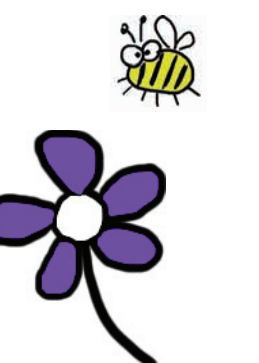

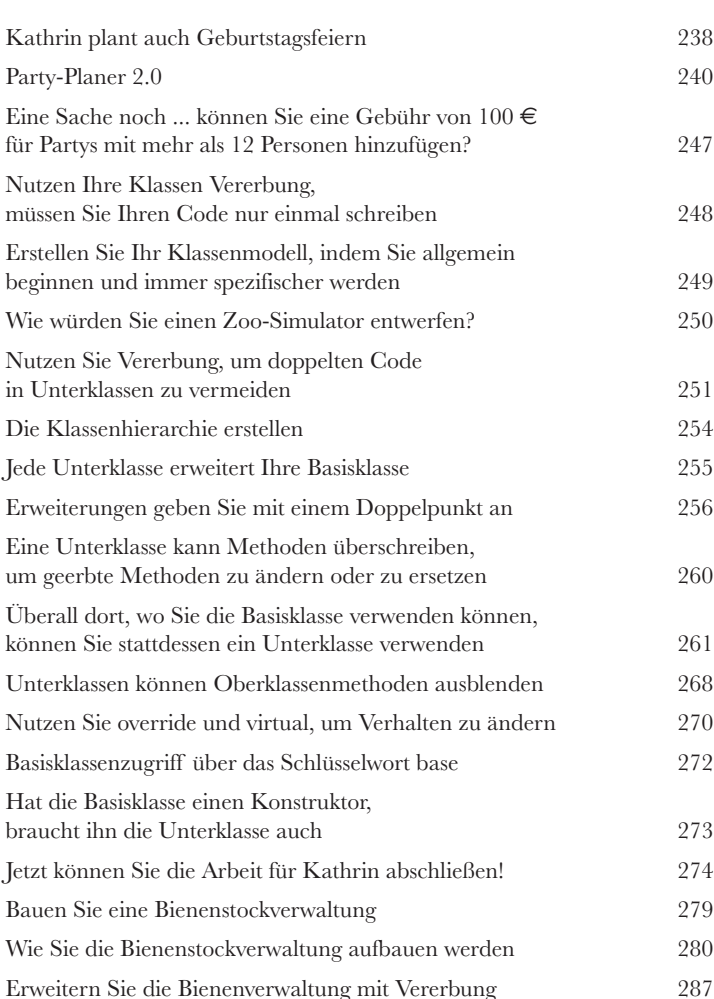

# **7** Klassen, die Versprechen halten Schnittstellen und abstrakte Klassen

#### **Taten sagen mehr als Worte.**

Gelegentlich müssen Sie Ihre Objekte auf Basis dessen gruppieren, **was sie tun können, und** nicht auf Basis der Klassen, von denen sie erben. Dann kommen **Schnittstellen** ins Spiel – diese ermöglichen Ihnen, mit jeder Klasse zu arbeiten, die bestimmte Aufgaben erledigen kann. Aber mit **großer Macht geht eine große Verantwortung einher**: Jede Klasse, die eine Schnittstelle implementiert, muss versprechen, **all ihre Verpflichtungen zu erfüllen** ... oder der Compiler tritt Ihnen vors Schienbein, Verstanden()?

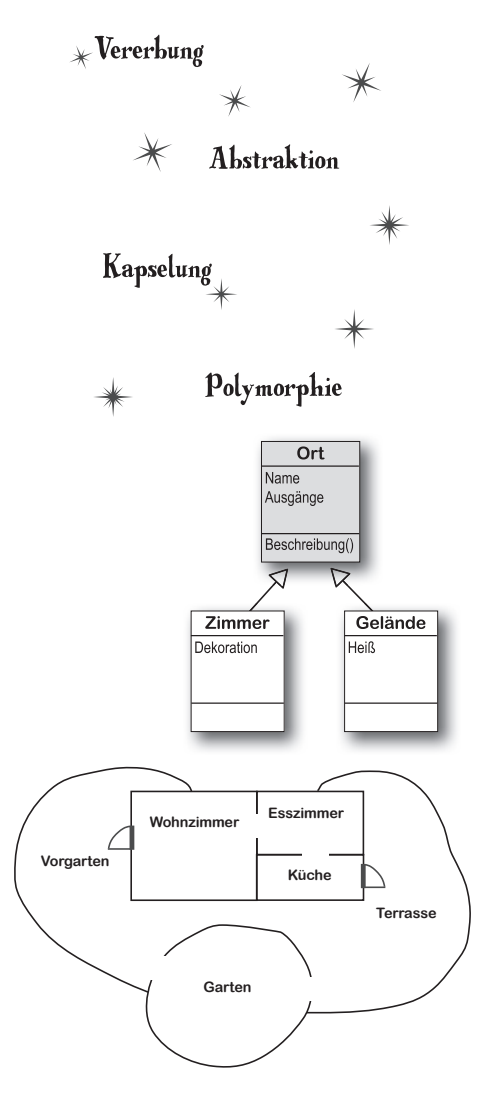

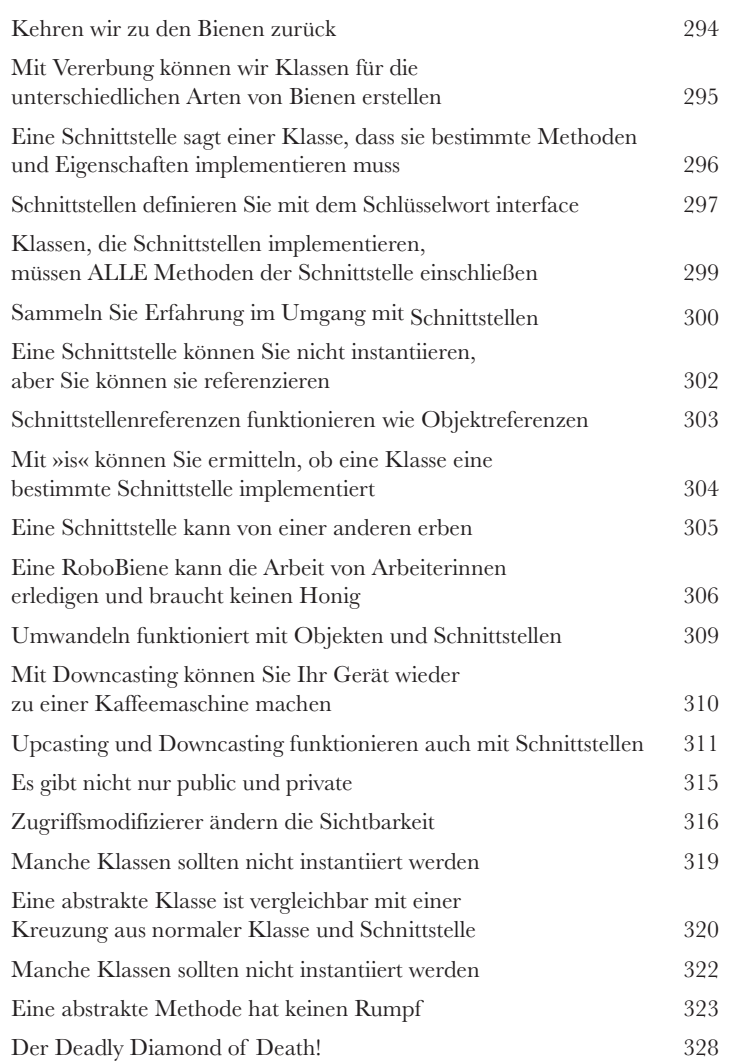

# Enums und Auflistungen

### **8** Daten in Massen speichern

#### **Eigentlich tritt alles immer in Massen auf.**

Im wahren Leben wird man mit Daten nie in kleinen Fragmenten konfrontiert. Nein, sie begegnen Ihnen immer in **Massen, Bergen und Haufen**. Und Sie brauchen ziemlich leistungsfähige Werkzeuge, um sie zu organisieren. Genau das sind **Auflistungen**. Mit diesen können Sie alle Daten **speichern, sortieren und verwalten**, die Ihr Programm durchforsten muss. Sie können sich darauf konzentrieren, wie Ihr Programm mit den Daten arbeitet, und es den Auflistungen überlassen, sich für Sie um die Daten selbst zu kümmern.

> Gelegentlich sind Strings nicht gut genug, wenn es darum geht, [Kategorien von Daten zu speichern 352](#page--1-0) [Mit Enumerationen können Sie erlaubte Werte aufzählen 353](#page--1-0) [Mit Enums können Zahlen über Namen repräsentiert werden 354](#page--1-0) [Die Arbeit mit Arrays ist nicht immer einfach 358](#page--1-0) [Listen erleichtern das Speichern von Sammlungen ... jeder Art 359](#page--1-0) [Listen sind flexibler als Arrays 360](#page--1-0) [Listen schrumpfen und wachsen dynamisch 363](#page--1-0) [Generische Auflistungen können beliebige Typen speichern 364](#page--1-0) [Auflistungsinitialisierer funktionieren wie Objektinitialisierer 368](#page--1-0) [Listen sind leicht, aber SORTIEREN kann verzwickt sein 370](#page--1-0) [Enten sortieren mit IComparable<Ente> 371](#page--1-0) [Mit IComparer sagen Sie Ihren Listen, wie sie sortieren sollen 372](#page--1-0) [Erstellen Sie eine Instanz Ihrer Comparer-Klasse 373](#page--1-0) [Komplexe IComparer 374](#page--1-0) [Die ToString\(\)-Methode von Objekten überschreiben 377](#page--1-0) [foreach aktualisieren, damit sich Enten und Karten selbst darstellen 378](#page--1-0) [foreach nutzt ein IEnumerable<T> 379](#page--1-0) [Über IEnumerable ganze Listen upcasten 380](#page--1-0) [Auch Sie können Methoden überladen 381](#page--1-0) [Schlüssel und Werte speichern Sie in Wörterbüchern 387](#page--1-0) [Die Dictionary-Funktionalität im Überblick 388](#page--1-0) [Ein Programm mit einem Wörterbuch erstellen 389](#page--1-0) [Noch MEHR Auflistungstypen ... 401](#page--1-0) [Eine Queue ist FIFO – First-in-First-out 402](#page--1-0) [Ein Stack ist LIFO – Last-in-First-out 403](#page--1-0)

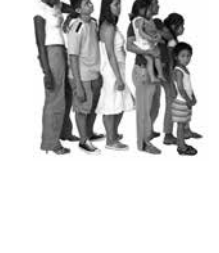

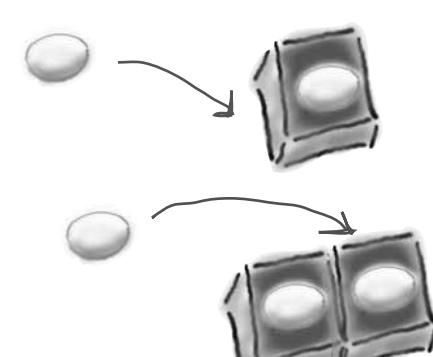

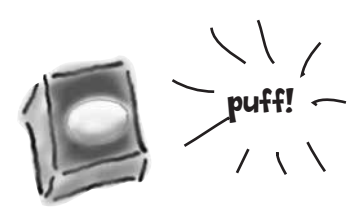

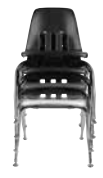

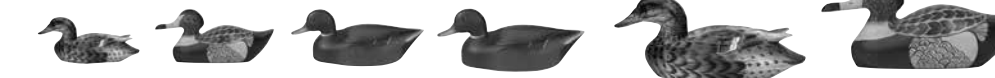

### Dateien lesen und schreiben

#### Speichere das Array, rette die Welt

**Gelegentlich zahlt es sich aus, wenn man Dinge festhält.** Bisher hatten alle Ihre Programme nur ein Kurzzeitgedächtnis. Sie starten, laufen eine Weile und enden dann. Manchmal reicht das nicht aus, insbesondere wenn Sie mit wichtigen Daten arbeiten. Sie müssen **Ihre Arbeit speichern können**. In diesem Kapitel werden wir uns ansehen, wie man **Daten in einer Datei speichert** und diese **Informationen dann wieder aus einer Datei einliest**. Sie werden etwas über die **.NET-Stream-Klassen** lernen und sich mit den Mysterien **Hexadezimal** und **Binär** auseinandersetzen.

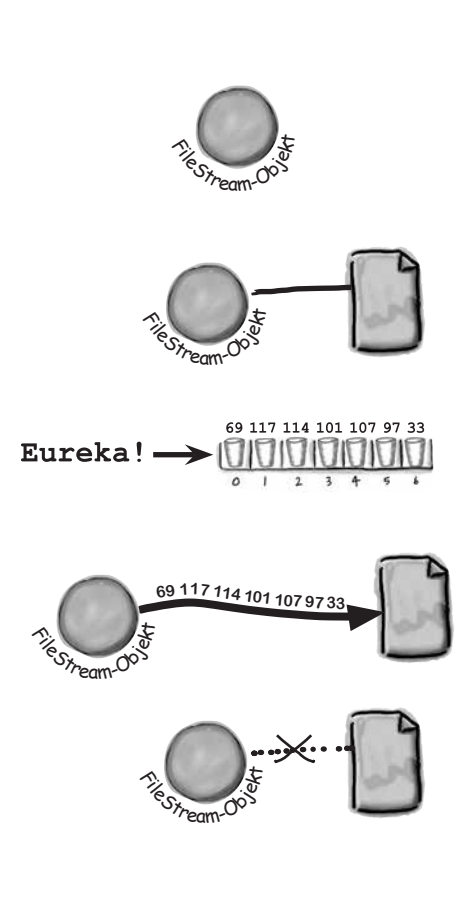

**9**

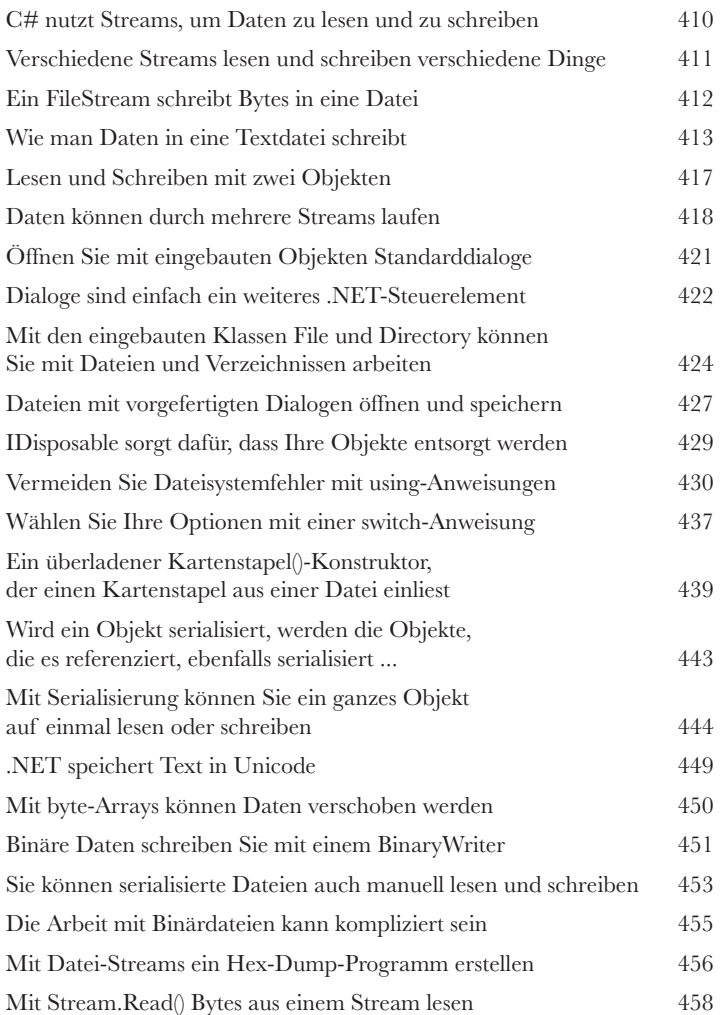

# **C#-Workshop 2** Die Suche

Sie haben die Aufgabe, ein Adventure zu erstellen, in dem ein mächtiger Abenteurer von Level zu Level die tödlichsten Feinde besiegt. Sie werden ein rundenbasiertes Spiel erstellen. Das bedeutet, dass erst der Spieler und dann die Gegner ihren Zug machen. Der Spieler kann sich bewegen oder angreifen, und dann erhält jeder Gegner die Möglichkeit, sich zu bewegen und anzugreifen. Das Spiel geht so lange, bis der Spieler auf allen sieben Leveln seine Gegner besiegt hat oder stirbt.

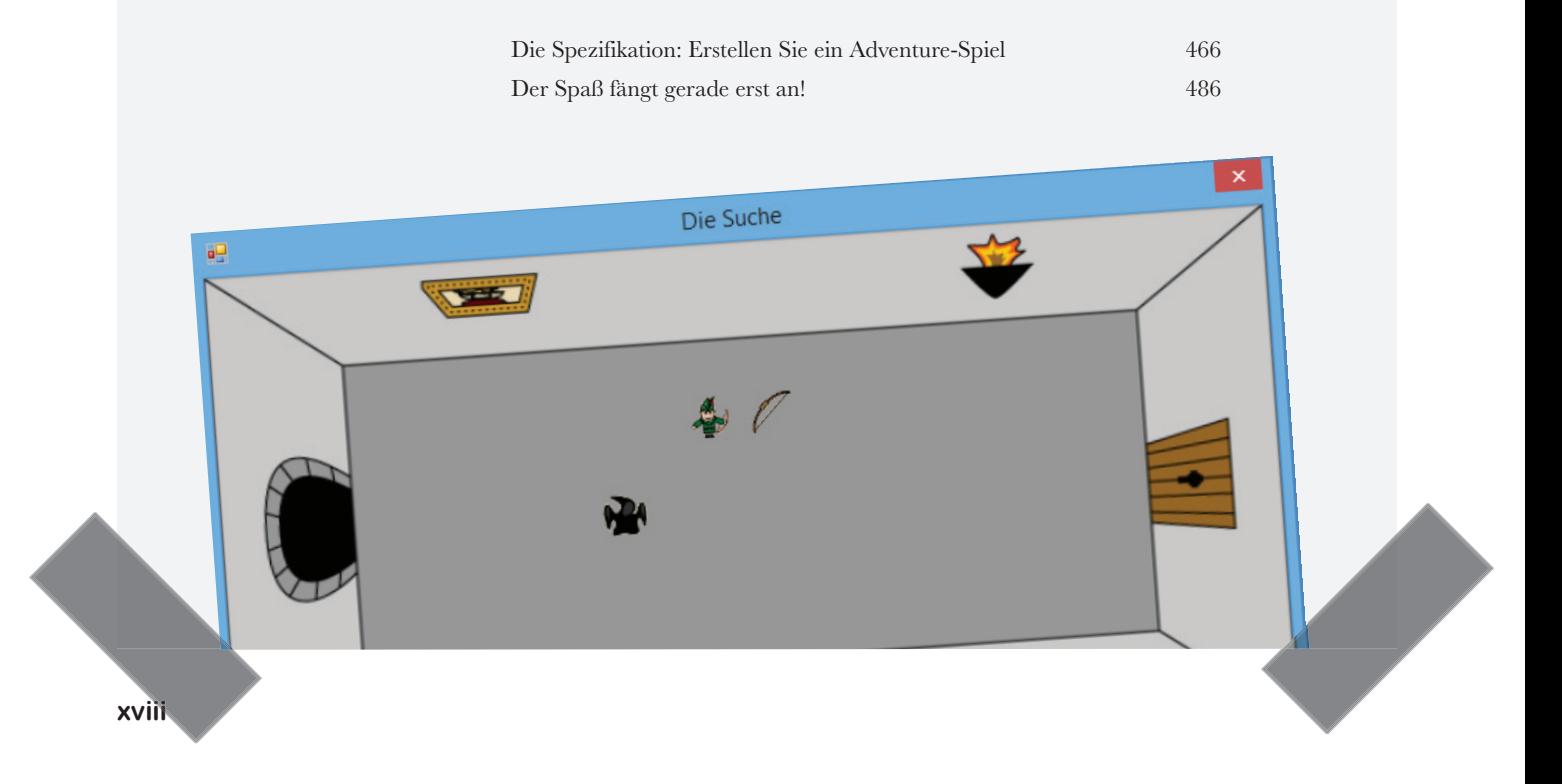

### Windows Store-Apps mit XAML

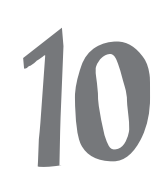

#### **10** Ihre Apps auf die nächste Stufe bringen **Sie sind für ein neues Kapitel der App-Entwicklung bereit.**

Mit WinForms und dem Aufbau von Windows-Desktop-Programmen kann man wichtige C#-Konzepte leicht erlernen, aber *Ihre Programme könnten noch so viel mehr leisten*. In diesem Kapitel werden Sie **XAML** nutzen, um Windows Store-Apps zu gestalten. Sie werden lernen, wie man **Seiten so aufbaut, dass sie auf alle Geräte passen**, wie man mit **Datenbindungen** Daten in Seiten **einbindet** und wie man sich mit Visual Studio einen Weg zu den innersten Geheimnissen von XAML-Seiten bahnt, indem man die Objekte untersucht, die von Ihrem XAML-Code erstellt werden.

**Das Grid besteht aus 20-Pixel breiten Quadraten, die Einheiten genannt werden.**

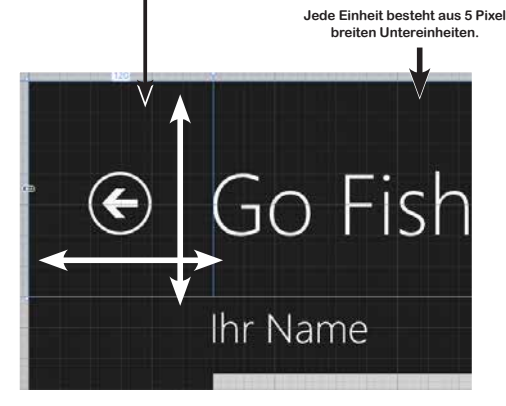

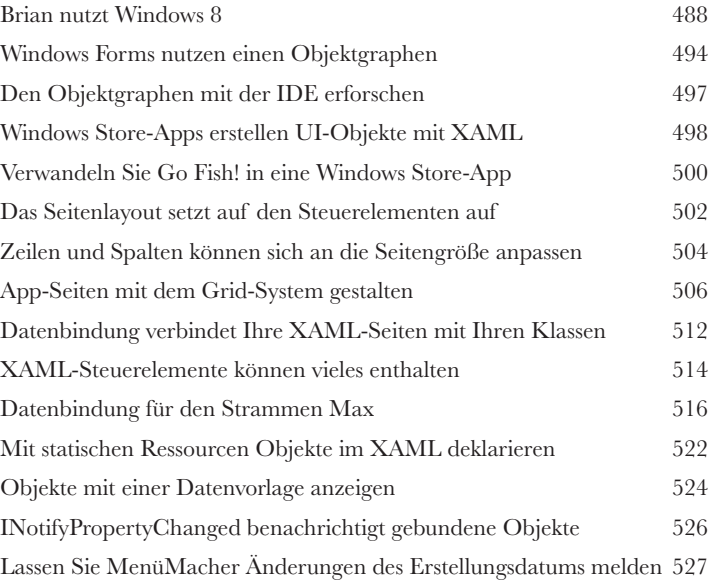

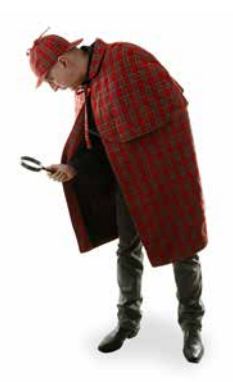

 $L$ ist $B_{0x}$ -Objekt www.exervableCollection BindUng ItemsSource="**{Binding}**"

# XAML, Datei-I/O und Datenkontraktserialisierung

#### **Niemand mag, warten müssen, insbesondere Nutzer nicht.**

**11 Entschuldigen Sie die Unterbrechung<br>
11 Niemand mag, warten müssen, insbesondere Nut<br>
12 Computer sind sehr geschickt, wenn es darum geht, mehrere Dinge auf<br>
12 keinen Grund dafür, dass Ihre Apps das nicht auch können** Computer sind sehr geschickt, wenn es darum geht, mehrere Dinge auf einmal zu tun – es gibt also keinen Grund dafür, dass Ihre Apps das nicht auch können sollten. In diesem Kapitel werden Sie lernen, wie Sie Ihre Apps reaktionsfähig halten, indem Sie **asynchrone Methoden erstellen**. Sie werden auch erfahren, wie Sie die eingebauten **Dateiwähler- und Benachrichtigungsdialoge** sowie **asynchrone Dateieingabe und -ausgabe** nutzen, damit Ihre Apps nicht einfrieren. Kombinieren Sie das mit der **Datenkontraktserialisierung,** und Sie haben das Fundament einer absolut modernen App.

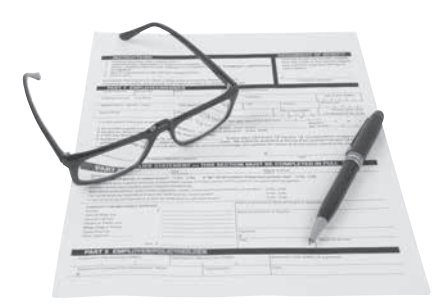

#### FileIO.

- AppendLinesAsync @ AppendTextAsync **Equals** <sup>©</sup> ReadBufferAsync
- <sup>©</sup> ReadLinesAsync
- ReadTextAsync
- 
- WriteBufferAsync
- WriteBytesAsync

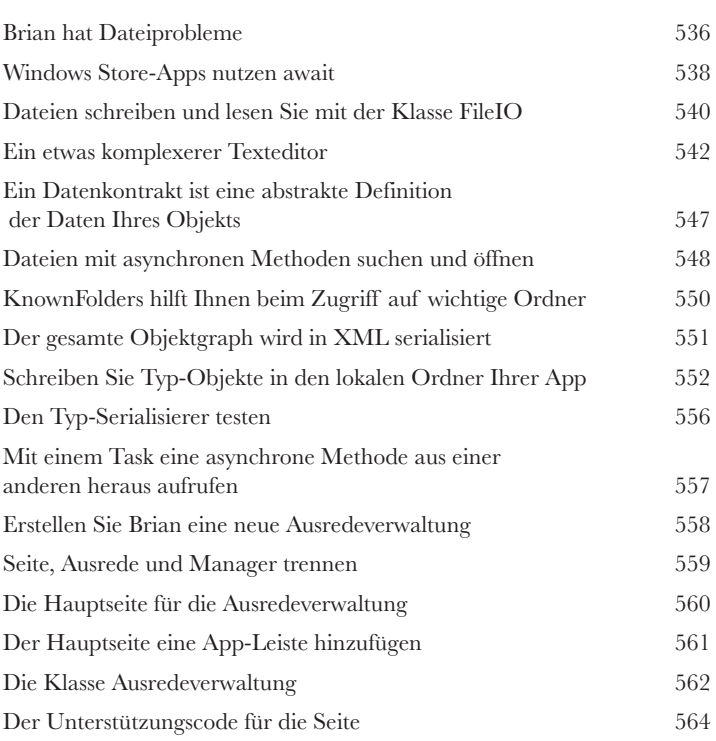

#### Einfacher Texteditor

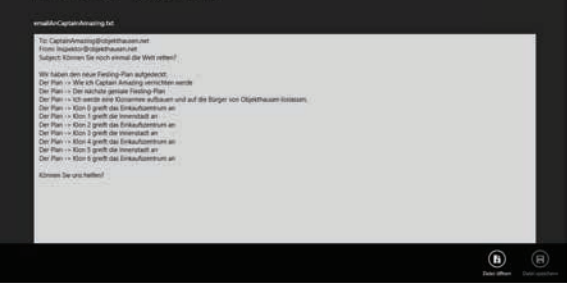

## Fehler-Prävention Exception-Handling

**12**

**Programmierer sind keine Feuerlöscher.** Sie haben sich auf die Hinterbeine gesetzt, einen Haufen trockener Handbücher und ein paar ansprechende Von Kopf bis Fuß- Bücher durchgearbeitet und haben den Gipfel Ihres Berufsstands erreicht: **Meisterprogrammierer**. Dennoch erhalten Sie immer mitten in der Nacht panische Anrufe, weil **Ihr Programm abstürzt** oder **sich nicht so verhält, wie es sich verhalten soll**. Nichts kann einem die Programmierstimmung so verhageln wie die Forderung, einen seltsamen Fehler zu beheben … aber mit **Exception-Handling** kann sich Ihr Code **um die aufkommenden Probleme kümmern**. Und Sie können auf diese Probleme sogar reagieren und dafür sorgen, **dass das Programm weiterläuft**.

 $\alpha$ .

 $\alpha$ .

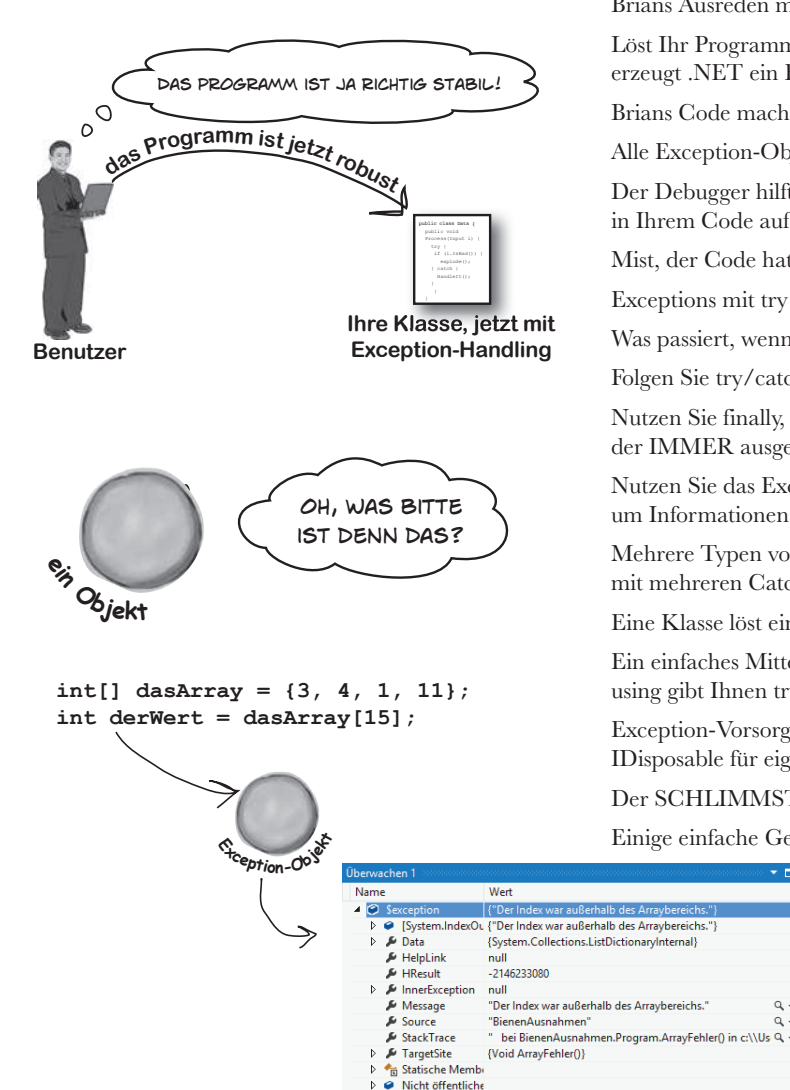

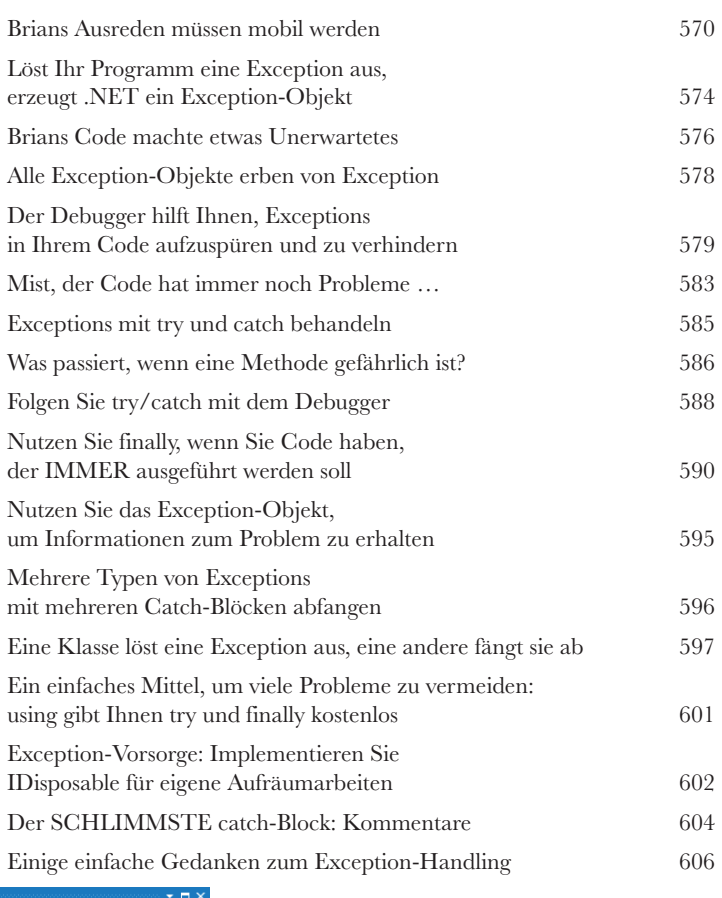

# **CAPTAIN AMAZING DER TOD DES OBJEKTS**

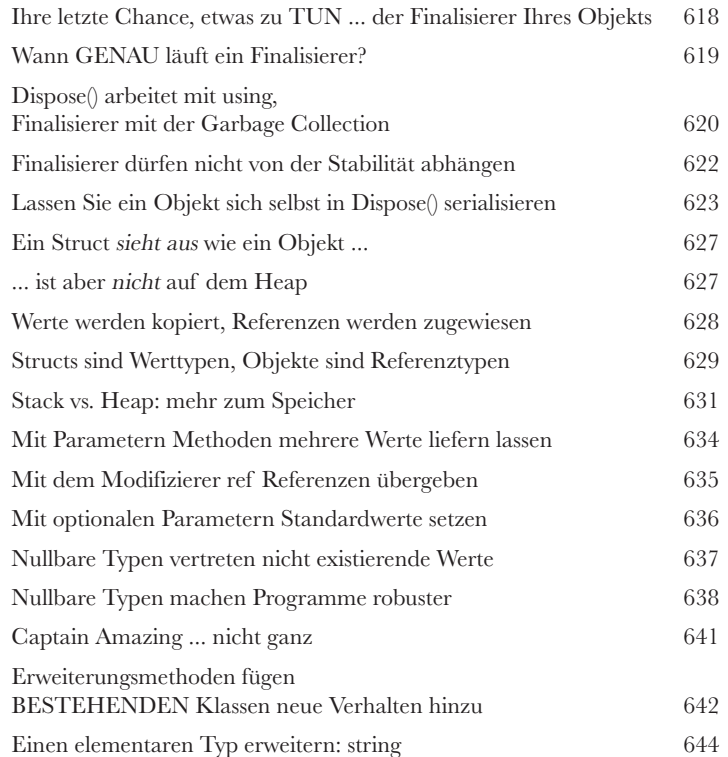

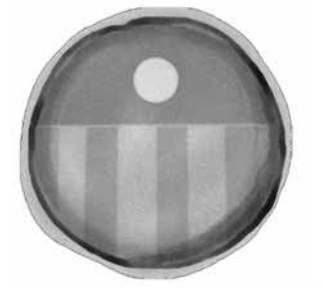

**13**

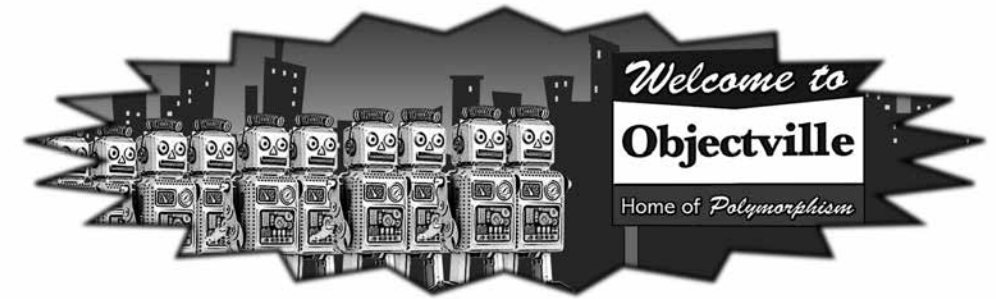

# Datenabfrage und App-Bau mit LINQ

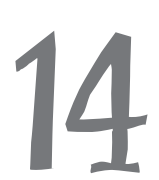

**144 Bekommen Sie Ihre Daten in den Griff**<br>Die Welt ist datengesteuert ... Sie sollten damit zu<br>Vorbei sind die Zeiten, in denen Sie Tage, sogar Wochen programmieren<br>mit Massen von Daten befassen zu müssen. Heute *dreht si* **Die Welt ist datengesteuert ... Sie sollten damit zu leben wissen.**  Vorbei sind die Zeiten, in denen Sie Tage, sogar Wochen programmieren konnten, ohne sich mit **Massen von Daten** befassen zu müssen. Heute *dreht sich alles um Daten*. Und mit **LINQ** lässt sich all das bewältigen. Mit LINQ können Sie **Ihre Daten** nicht bloß auf leichte, intuitive Weise **abfragen**, sondern auch **gruppieren** und **Daten von unterschiedlichen** 

> **Quellen zusammenführen**. Und wenn Sie Ihre Daten zu Happen gebündelt haben, mit denen man arbeiten kann, bieten Ihnen Windows Store-Apps **Steuerelemente**, über die Benutzer diese Daten erforschen, durchlaufen oder auch detailliert ansehen können.

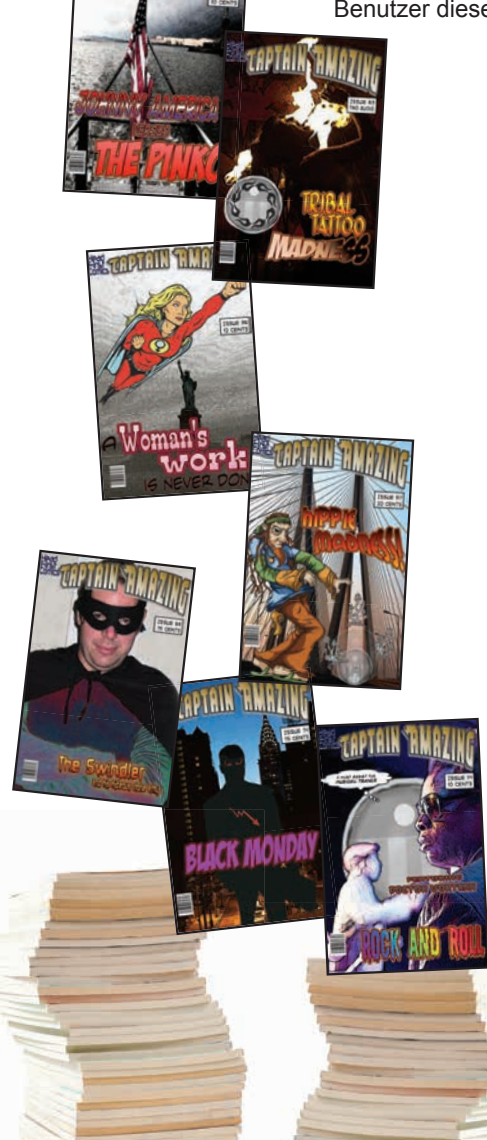

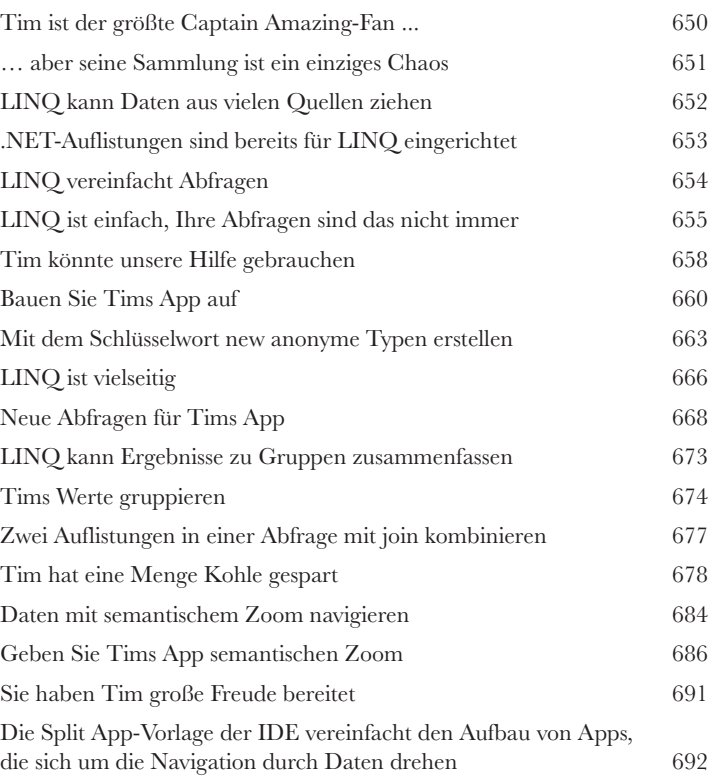

### Events und Delegates

#### **15** Was Ihr Code macht, wenn Sie nicht gucken

#### **Ihre Objekte beginnen, für sich selbst zu denken.**

Sie können nicht immer kontrollieren, was Ihre Objekte machen. Manche Dinge passieren einfach. Und wenn sie passieren, sollten Ihre Objekte schlau genug sein, **auf alles eine Antwort zu wissen**, was eintreten könnte. Darum geht es bei Events (oder Ereignissen). Ein Objekt *verffentlicht* ein Event, andere Objekte *abonnieren* es, und alle arbeiten zusammen, damit die Dinge im Fluss bleiben. Das geht so lange gut, bis Sie steuern können wollen, wer ein Event abonnieren darf. Dann werden sich **Callbacks** als praktisch erweisen.

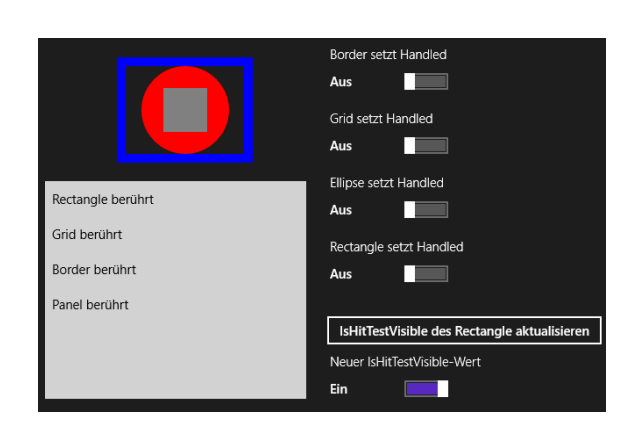

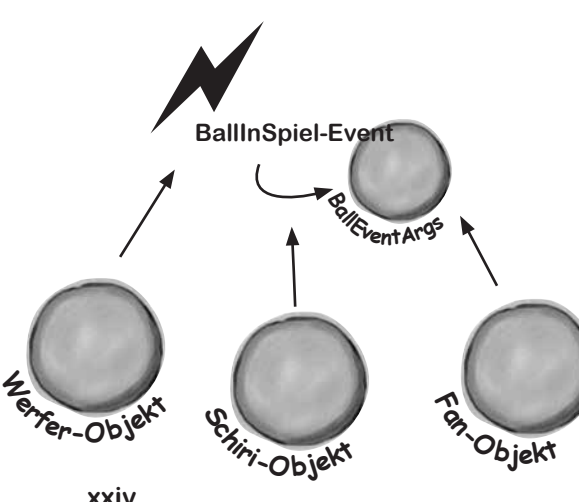

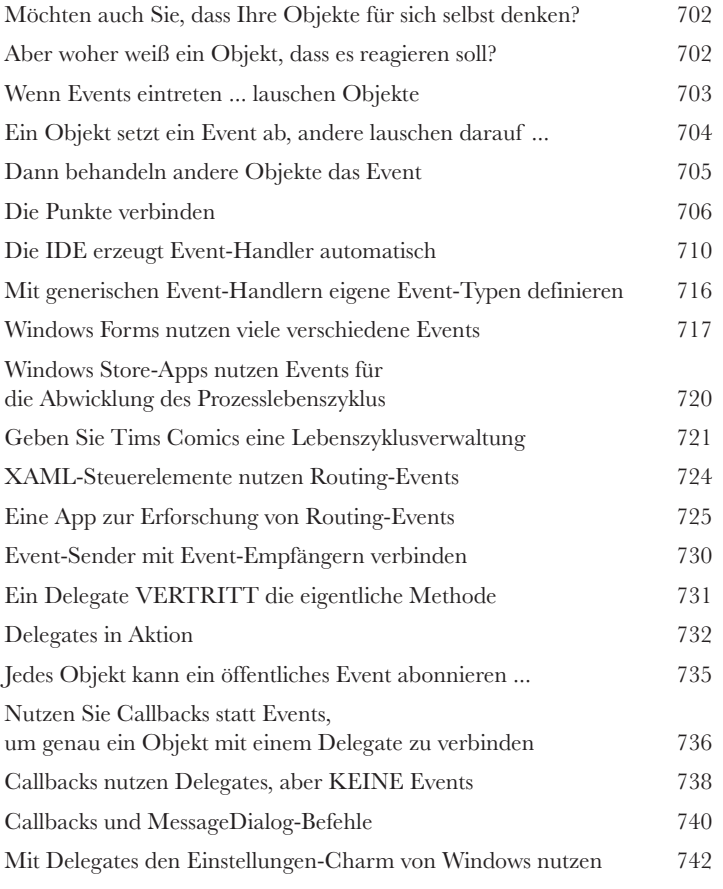

**xxiv**

# App-Entwurf mit dem MVVM-Muster

#### **Beeindruckendes Aussehen allein reicht nicht.**

**16 Tolle Apps, außen wie innen<br>Beeindruckendes Aussehen allein rei<br>Woran denken Sie, wenn Sie den Begriff Design hörer<br>bäudearchitektur? Eine aufregend gestaltete Seite? E** Woran denken Sie, wenn Sie den Begriff Design hören? An ein Beispiel hervorragender Gebäudearchitektur? Eine aufregend gestaltete Seite? Ein Produkt, das gleichermaßen ästhetisch ansprechend wie gut gebaut ist? Genau diese Prinzipien gelten auch für Apps. In diesem Kapitel werden Sie das **Model-View-ViewModel-Muster** kennenlernen und erfahren, wie Sie mit seiner Hilfe gut gebaute, locker gebundene Apps aufbauen. Dabei werden Sie etwas über **Animationen und Control-Templates** für die visuelle Gestaltung Ihrer Apps erfahren, lernen, wie Sie sich Datenbindungen mit **Konvertierern** erleichtern und wie Sie all das zusammenbringen, um ein *solides C#-Fundament* für alle Apps zu gestalten, die Sie erstellen wollen.

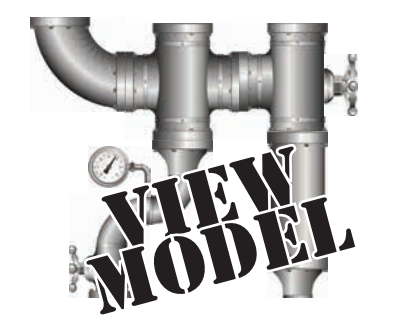

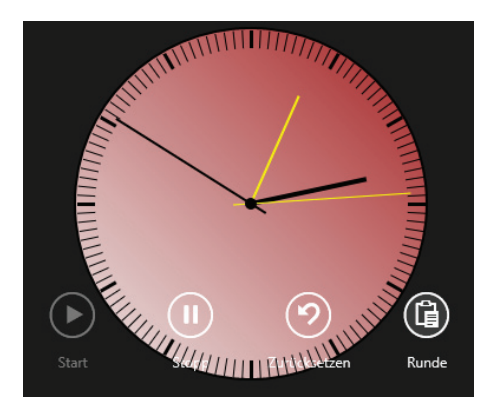

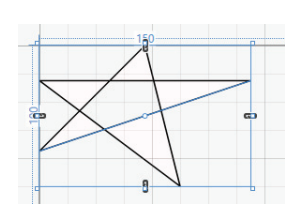

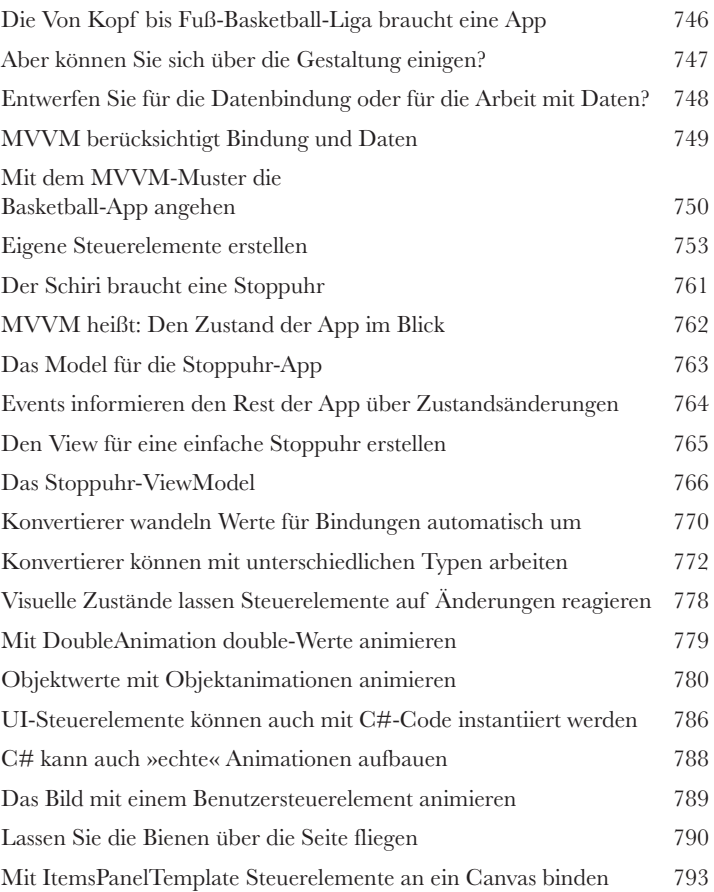

# **C#-Workshop 3** Invaders

In diesem Workshop werden Sie einer der beliebtesten, am meisten bewunderten und am häufigsten kopierten Ikonen der Videospielgeschichte die Ehre erweisen, einem Spiel, das keiner weiteren Vorstellung bedarf. Es ist Zeit, ein Invaders-Spiel zu schreiben.

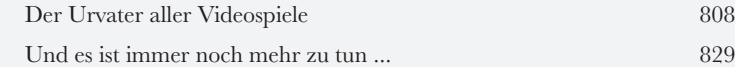

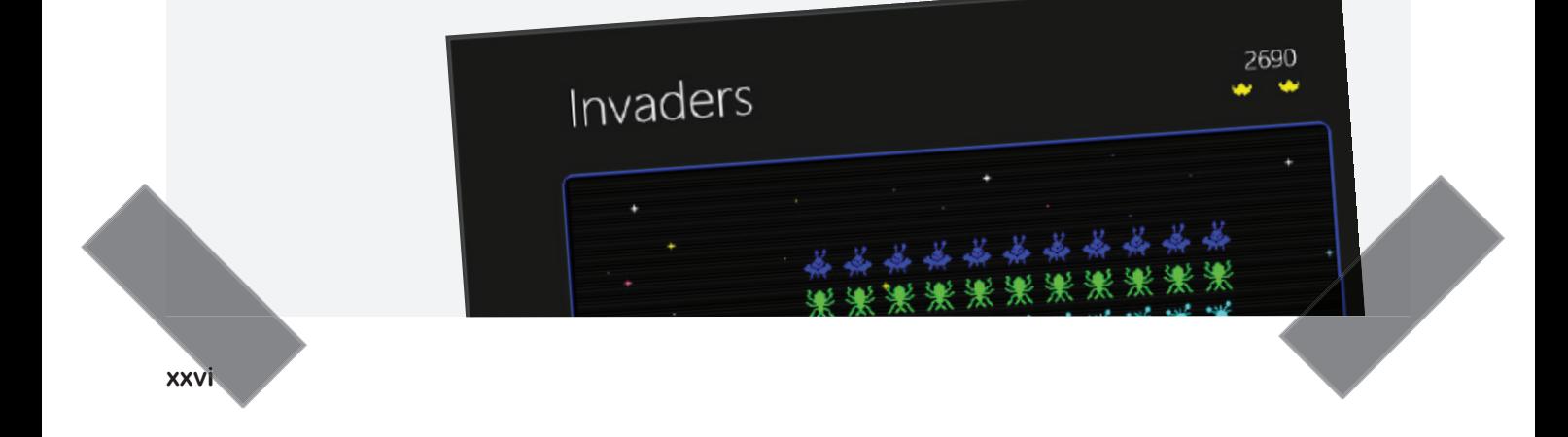

# **Erstellen Sie eine Windows Phone-App** Bonusprojekt

#### **Sie können bereits Windows Phone-Apps schreiben.**

Klassen, Objekte, XAML, Kapselung, Vererbung, Polymorphie, LINQ, MVVM … Sie haben alle Werkzeuge, die Sie zur Erstellung beeindruckender Windows Store- und Desktop-Apps benötigen. Aber wussten Sie auch, dass Sie die **gleichen Werkzeuge nutzen können, um Apps für** *Windows Phones* **zu erstellen**? Sie haben richtig gehört! In diesem Bonus-Projekt werden wir Sie durch den Aufbau eines Spieles für die Windows Phone-Plattform begleiten. Und sollten Sie kein Windows Phone-Gerät haben, können Sie den **Windows Phone-Emulator** nutzen, um es zu spielen. Legen wir los!

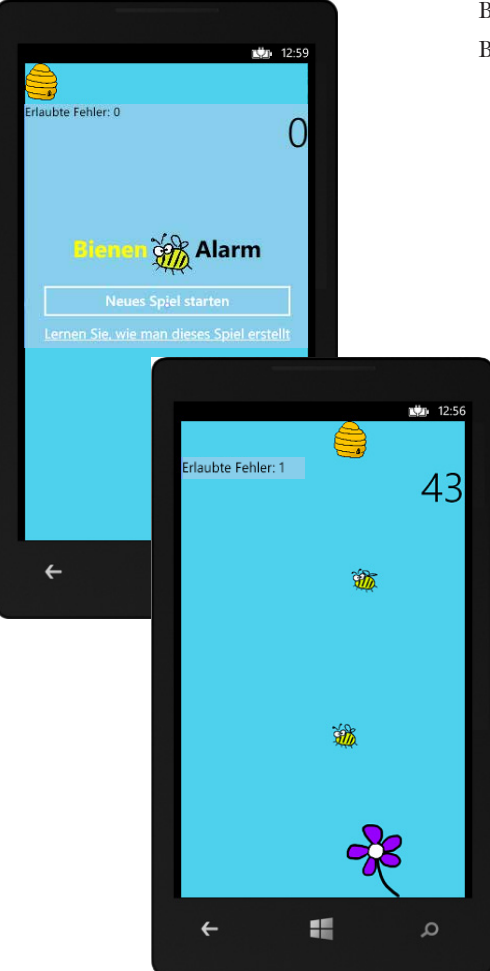

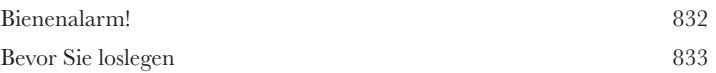

# Anhang: Was übrig bleibt

#### **A** Die Top 11 der Themen, die es nicht ins Buch geschafft haben

#### **Der Spaß fängt gerade erst an!**

Wir haben Ihnen viele wunderbare Werkzeuge gezeigt, mit denen Sie mit C# richtig **mächtige Software** aufbauen können. Aber es war unmöglich, **alle Werkzeuge, Technologien und Techniken** in dieses Buch einzuschließen – so viele Seiten hat es einfach nicht. Wir mussten einige *sehr harte Entscheidungen* in Bezug darauf treffen, was wir aufnehmen und was wir weglassen. Hier sind ein paar Themen, die es nicht geschafft haben. Aber auch wenn wir zu ihnen nicht gekommen sind, denken wir trotzdem, dass sie **wichtig und nützlich** sind, und möchten Ihnen einen kleinen Ausblick auf sie bieten.

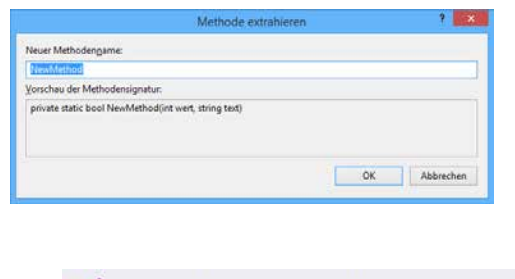

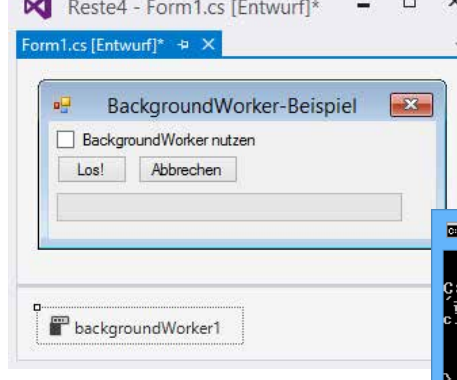

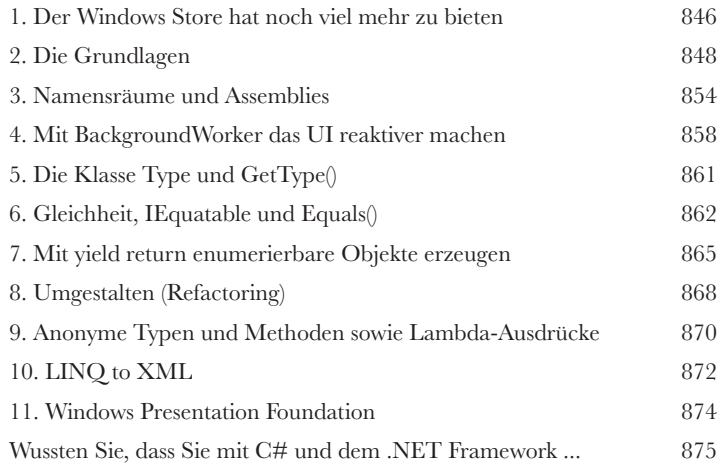

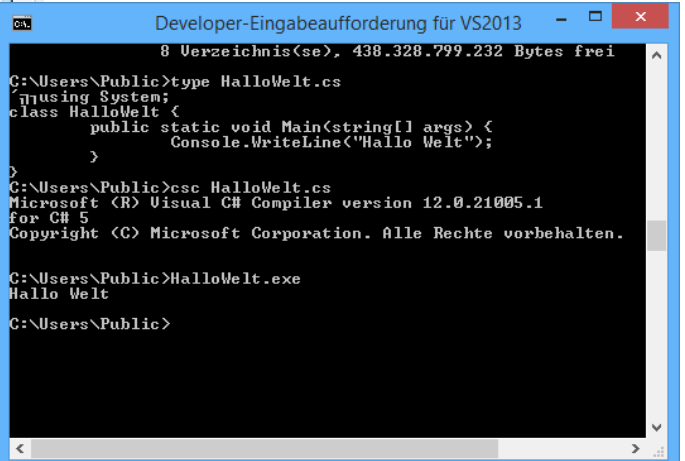

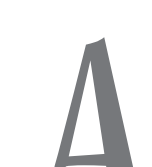

# <span id="page-28-0"></span>Wie man dieses Buch benutzt

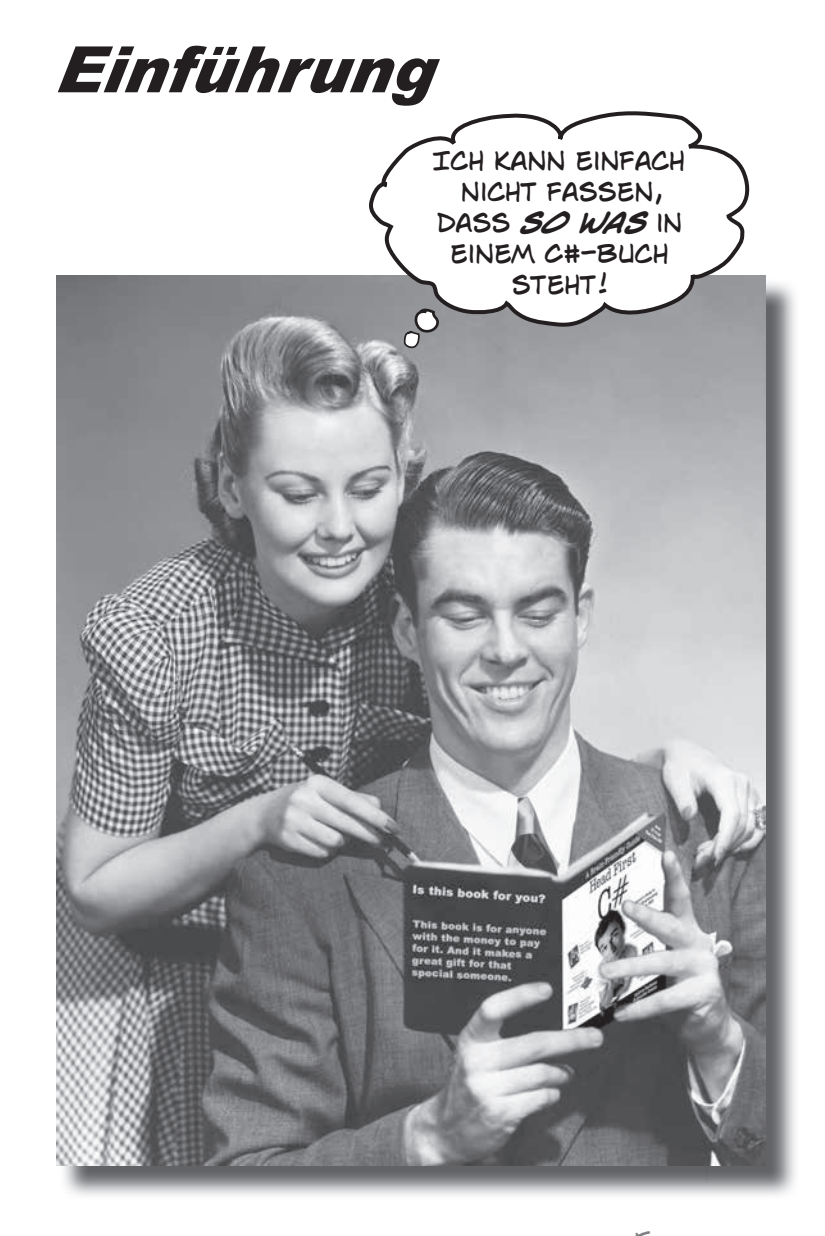

In diesem Abschnitt beantworten wir die brennende Frage: »Und? Warum STEHT so was in einem C#-Buch?«

# <span id="page-29-0"></span>Für wen ist dieses Buch?

Wenn Sie alle folgenden Fragen mit »Ja« beantworten können ...

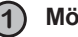

**Möchten Sie C# lernen?**

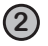

**Basteln Sie gern herum – lernen Sie, indem Sie etwas anwenden, statt einfach nur zu lesen?**

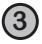

**3** Ziehen Sie **anregende Partyunterhaltungen** trockenen, öden, akademischen Vorlesungen vor?

... dann ist dieses Buch etwas für Sie.

#### Wer sollte eher die Finger von diesem Buch lassen?

Wenn Sie *eine* dieser Fragen mit »Ja« beantworten müssen ...

**1**

**Macht Sie der Gedanke, viel Code schreiben zu müssen, etwas nervös?**

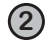

**Sind Sie ein ausgebuffter C++- oder Java-Programmierer und nur auf der Suche nach einem Referenzbuch?**

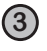

**3** Sie haben **Angst, etwas Neues auszuprobieren**? Sie unterziehen sich lieber einer Wurzelbehandlung, als in einer Streifen-Karo-Kombination auf die Straße zu gehen? Sie sind überzeugt davon, dass ein Fachbuch nicht seriös sein kann, wenn C# vermenschlicht wird?

... dann ist dieses Buch nicht das richtige für Sie.

[Anmerkung aus dem Marketing: Dieses Buch ist etwas für jeden, der eine Kreditkarte besitzt.] Kennen Sie eine andere Programmiersprache und müssen jetzt Ihre C#- Kenntnisse aufmöbeln?

Sind Sie bereits ein guter C#-Entwickler und wollen mehr über XAML, Model-View-ViewModel (MVVM) und die Entwicklung von Windows Store-App erfahren?

Wollen Sie mit vielen Programmierübungen praktische Erfahrung sammeln?

#### Falls das so ist: Viele Leute haben dieses Buch zu genau diesen Zwecken genutzt!

Sie müssen keine Programmierkenntnisse haben, um dieses Buch zu verwenden – Sie müssen nur Neugier und Interesse mitbringen! Tausende von Anfängern ohne jegliche Programmiererfahrung haben mit C# von Kopf bis Fuß bereits das Programmieren gelernt. Sie können das auch!

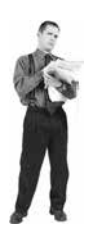